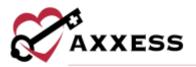

## HOSPICE OVERVIEW TRAINING MANUAL May 2023

axxess.com

This manual is for training purposes only and should not be used for official purposes as the Axxess solutions are continuously subject to updates, improvements and enhancements.

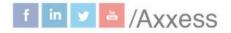

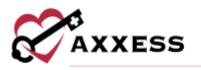

## Table of Contents

| LOG INTO AXXESS                      | 3 |
|--------------------------------------|---|
| AXXESS PLANNER                       | 3 |
| HOME                                 | 4 |
| PATIENTS                             | 7 |
| SCHEDULE                             |   |
| CENTERS                              |   |
| Bereavement Center                   |   |
| Interdisciplinary Group (IDG) Center |   |
| PEOPLE                               |   |
| BILLING                              |   |
| ADMIN                                |   |
| REPORTS                              |   |
| HELP                                 |   |
| SEARCH                               |   |
| MESSAGE CENTER                       |   |
| CREATE AND LISTS                     |   |
| RESET LOGIN PASSWORD                 |   |
| Current Login Password is Unknown    |   |
| Current Login Password is Known      |   |

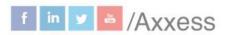

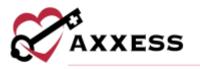

### LOG INTO AXXESS

Navigate to <u>www.axxess.com</u>. Select **LOGIN** at the top right of the page.

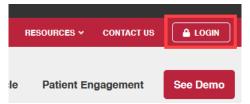

Input user credentials and select Secure Login.

| 6         | AXXESS                     |
|-----------|----------------------------|
| cpierson@ | axxess.com                 |
|           |                            |
|           | Secure Login               |
|           | Having broable logging inf |

Confirmation appears that Login Successful, select the green **OK** button.

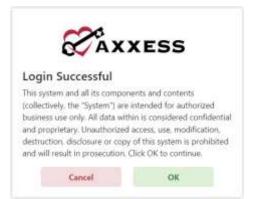

#### **AXXESS PLANNER**

The Axxess Planner displays pertinent information specific to a user. Shortcuts have been placed on the left side of the page to allow for easy access to the Axxess applications the organization is using. Users can also see upcoming visits, past due visits, unread messages and a map of today's visits. To access patient charts,

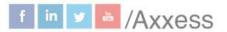

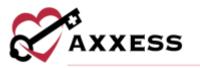

document a visit or bill for an individual patient, select the appropriate Axxess application on the left side of the page.

| CAXXESS                              | Wednesslay, Feb 23, 2002<br>11:01 AM NZDT the | 46" H 69" | Thu Fri Sat Sun Hon<br>arcite Brildt strike write Brildt                                                                                                    | Ratientis User Community Help Center Log Ou                                            |  |  |  |  |
|--------------------------------------|-----------------------------------------------|-----------|----------------------------------------------------------------------------------------------------|----------------------------------------------------------------------------------------|--|--|--|--|
| Welcome Christoper Cj                | Today's Visits Schedule                       |           | Teday's Visits Map (0<br>Wednesday, Hol 25, 2022 Charge                                                                                                    | Unread Messages (2465) Ø                                                               |  |  |  |  |
| Central Intake                       | The form in well attraction to by             |           | EREALAND                                                                                                    | Averss 12/22/22<br>Averst ARE Daily Summary<br>Treate Incode Institution               |  |  |  |  |
| Central Calendar                     | Upcoming Visita                               |           | HULLS MARKED AN ADDRESS OF                                                                                                    | CITED                                                                                  |  |  |  |  |
| Aucores Help Center                  | = Fetaruary 2022 =<br>Sia Mito Tu We Th Fr    | 5a        | Annual Annual Annua | S Notephysic read required                                                             |  |  |  |  |
| Access Training and<br>Certification | 6 7 8 9 10, 11                                | 5.        | the Weig Car                                                                                                    | Construction for the second second second second                                       |  |  |  |  |
| Home Health                          |                                               | 19.       | NOCEERY PLACE MANN 4                                                                                                    | Janice Mitchell 12/21/22<br>Augest Husbing March / Weblan Featuring Horne Care Leaders |  |  |  |  |
| Homé Care •                          | D 18 + T 1 +                                  | 1         | Name -                                                                                                    | Shuthig Hawto keep Employees Happy<br>Assess Tening Agenty                             |  |  |  |  |
| Hospice •                            | 6 7 8 8 10 11                                 | 9         | Gorffa maintenant treefer territer                                                                                                    |                                                                                        |  |  |  |  |
| Test mugika 111                      |                                               |           | Past-Due Visits \varTheta                                                                                                    | Alarts (3) 😧                                                                           |  |  |  |  |
| Testing Inone Health Agency          |                                               |           |                                                                                                    | Custom Visit - Mobile - Returned for Clinician                                         |  |  |  |  |
| Asxess CARE                          |                                               |           | reverse free door cover any work and not                                                                                                    | Signature Signature                                                                    |  |  |  |  |
| DDE Black Screen +                   |                                               |           |                                                                                                    | OPEN Schedule Date: 07/27/2020<br>Autors: Tarding Agency                               |  |  |  |  |
| Asxess CAHPS                         |                                               |           |                                                                                                    | CITERD                                                                                 |  |  |  |  |
|                                      |                                               |           |                                                                                                    | Comparison - Reserved for Clinician Signature                                          |  |  |  |  |
|                                      |                                               |           |                                                                                                    | Killed Care Visit - Returned For Review<br>Robert Flores<br>Eduction Diame 01/12/2022  |  |  |  |  |

Select **Axxess Planner** in the top right of the **Navigation** menu to go back to the planner.

Navigation Menu - Once logged in, the navigation menu at the top will allow for easy access to the data.

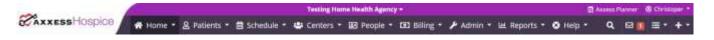

#### **HOME**

The Home menu allows access to the following actions based on permissions granted to the user.

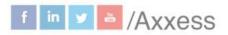

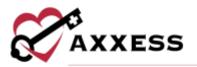

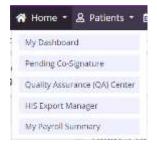

My Dashboard - Houses eight tiles that include the welcome panel, a branch filter, video, Today's Tasks, Recertifications Due, Unread Messages, News and Updates, Census by Status and Claims Ready for Billing.

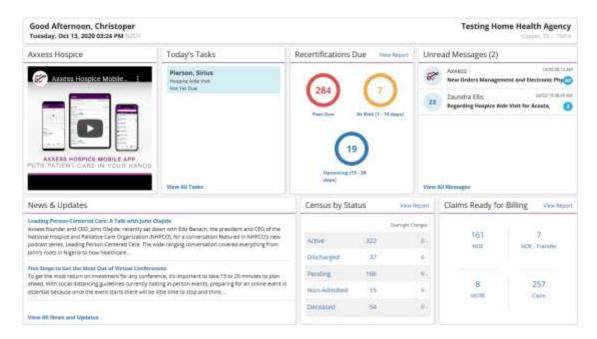

**Pending Co-Signature** - Enables users to stay compliant with the state's Nurse Practice Act and adhere to internal organization policies. The process of co-signing documents can be individualized to meet users' specific needs and streamline organization operations.

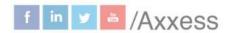

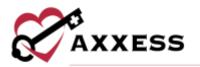

| Sear | ch by Patient Name or MRN All                        | Paniem Status 🛩 Alt | Branches • Team: All • 03/05/2023 -04                        | 254/2023 Tasks All •                                                                                                    | Espac                                          |
|------|------------------------------------------------------|---------------------|--------------------------------------------------------------|----------------------------------------------------------------------------------------------------|------------------------------------------------|
| Groi | ap By: Ratient Gvent Date Task Norme Assign          | et Tii              |                                                              |                                                                                                    | Conservations) Insurances                      |
|      | Patient =                                            | Event Date +        | Task #                                                       | Assigned To =                                                                                                    | Actions                                        |
|      | Patient: Abbott, Alexander                           |                     |                                                              |                                                                                                    |                                                |
|      | Abbott, Alexander (MRN: AA12272020)<br>United States | 03/30/2023          | Stilled Nurse Vall.<br>(Interested heading to Equation)      | Abdul MD Test                                                                                                    | Co-Sign Hettern<br>Quick View Message Uner     |
|      | Abbott, Alexander (MRN: AA12272020)<br>United States | 03/30/2023          | Hospice Aide Wsit<br>(Summind Paning 7.6 Signature)          | Abdul MD Test                                                                                                    | Co-Sign. Hettern<br>Quick View Microsopo Union |
|      | Abbott, Alexander (MRN: AA12272020)<br>United States | 03/30/2023          | Care Coordination Note<br>(Substituted Pending Collignments) | Mary Camos                                                                                                    | Co-tign Hercore<br>Quick View Message Usar     |
|      | Abbott, Alexander (MRN: AA12272020)<br>United States | 03/22/2023          | Heating Touch Visit<br>(Submitted Panding De Digensian)      | Mary Carnos                                                                                                    | Co Sign Hertern<br>Quick View Menungs Unor     |
|      | Abbott, Alexander (MRN: AA12272020)<br>United States | 03/16/2023          | Care Coordination Note<br>(Submitted Peerlog to Upwaters)    | Mary Camos                                                                                                    | Co-Sign. Return<br>Quick View Message User     |
|      | Patient: White, Betty                                |                     |                                                              |                                                                                                    |                                                |
|      | White, Betty (MRN: sti12162020)                      | 030500000           | Homemaker VIsII                                              | And the second second se | Cartign Amore                                  |

Quality Assurance (QA) Center - The QA Center is where clinical documentation is processed by the QA staff. QA staff can view, approve and return documents from within the QA Center. Functionality is split between the **Tasks** and **Infection Reports** tabs.

| 54.02 | ich by Patient Name or MIN                              | AR PUDING        | Status × All Branches •                          | Team All • 03/05/2023 - 64/0 | 44/2023 Pending + Tas      | ks: All • Tags: All • Exp |
|-------|---------------------------------------------------------|------------------|--------------------------------------------------|------------------------------|----------------------------|---------------------------|
| iro   | up By: Delent Down Date Tank                            | Name Assigned To |                                                  | (full)                       | Peters and Peters Services | QA Tasks by Status        |
|       | Patient #                                               | Event Date 🕳     | Task =                                           | Assigned To #                | Actions                    | Retarned 0                |
|       | Patient: Abatha, Elizabeth                              |                  |                                                  |                              |                            |                           |
|       | Abatha, Elizabeth (MRN:<br>0001015)<br>United States    | 03/24/2023       | Healing Touch Visit<br>(Subviried with Egrenary) | Amanda Polveli               | Apprile Heteri             |                           |
|       | Patient: Abbott, Alexander                              |                  |                                                  |                              |                            | Panding 19                |
|       | Abbott, Alexander (MRN:<br>AA12272020)<br>United States | 03/21/2023       | Physician Order<br>(submitted with Signature)    | Gaurav Jangde                | Apprive Return             | Tasks by Discipline       |
|       | Abbott, Alexander (MRN:<br>AA12272020)<br>United States | 03/21/2023       | Physician Order<br>(Subvitted with Signature)    | Gauravjangde                 | Appointe Hotsom            | Healing Touch             |

HIS Export Manager - Users can manage the exporting of HIS documents from **Pending Approval**, **Export Ready** and **Export History** tabs.

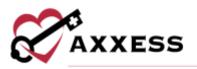

| Pen | ding Approval Ex   | port Ready Export Histo    | bry                    |                                                      |                      |                     |                    |
|-----|--------------------|----------------------------|------------------------|------------------------------------------------------|----------------------|---------------------|--------------------|
| See | th by Patient Name | 12/16/2021 - 0             | 0/16/2023 Select H/5 E | port Type 👻 All Branches                             |                      |                     | Anorree Scienter   |
|     | Days Remaining     | Patient                    | Payer                  | Туре                                                 | Admit/Discharge Date | Last Modified On    | Actions            |
|     | • 48 days overdue  | AKUHWA, Angelo             | AccessRCM Test Payor   | Admission<br>(1000) (Elecenteration)                 | 01/13/2022           | 02/18/2022 07:16 AM | Check Errors Edit. |
|     | 😑 5 days           | Albina, jimmy              | Medicare               | Admission                                            | 03/07/2022           | 03/15/2022 07:14 AM | Apprave Edit       |
|     | • 14 days overdue  | Ang, Mwy Beverly           | AxxessRCM Test Payor   | Admission<br>(Elementrolie)                          | 02/16/2022           | 03/05/2022 01:30 AM | Check Errors Edit  |
|     | • 49 days overdue  | Anthony, Charlies          | AxxessRCM Test Payor   | Discharge<br>(3 house trees)                         | 01/19/2022           | 02/12/2022 04;41 AM | Approve Edit       |
|     | • 14 days overdue  | Atenaga, Robo              | AxxessRCM Test Payor   | Admission                                            | 02/16/2022           | 02/17/2022 10:25 AM | Agarave Edit       |
|     | 26 days overdue    | Atthi, Test                | AxxessRCM Test Payor   | Discharge<br>(19900000000000000000000000000000000000 | 02/11/2022           | 02/12/2022 04:17 AM | Apprave Edit       |
|     | • 14 days overdue  | Belasubramanian, Prbakaran | AccessRCM Test Payor   | Admission<br>(Transmission)                          | 02/16/2022           | 02/17/2022 10:04 AM | Apprive Edit.      |
|     | 48 days overdue    | Bates, Samaritha           | AxxessRCM Test Payor   | Admitsion<br>(Alexandration)                         | 01/13/2022           | 01/14/2022 09:39 AM | Apprave Edit       |

#### **PATIENTS**

The Patients menu allows access to the following actions based on permissions granted to the user.

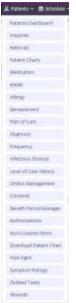

Patients Dashboard - Shows six tiles that keep clinicians up to date on important information including, the Census by Level of Care, Census by Status, Recertifications Due, Patients by Service Location, Advanced Directives and Patients by Benefit Period.

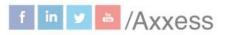

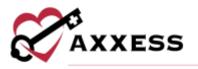

| $\bigcirc$            |
|-----------------------|
| 3                     |
|                       |
| $\bigcirc$            |
| At Blok (1 - 54 days) |
|                       |
| )                     |
|                       |
| 0 dayst               |
| Viena Rejopre         |
|                       |

**Inquiries** - See all patient inquiries (sales leads) with functionality to add, edit, delete, export and/or convert to referral.

| equiry Date + | Patient information 😡             | Contact Information 😡 | Branch #      | Service Requested                                                                                                    | Assigned Team Member  | Follow-Up Date | Comment        |                     | Actio |
|---------------|-----------------------------------|-----------------------|---------------|----------------------------------------------------------------------------------------------------|-----------------------|----------------|----------------|---------------------|-------|
|               | White, Paul<br>(505) 535-5555     |                       | United States | the backet                                                                                                    | Ind Average           | (W.94255)      | West Australia | Convert to Referral | œ     |
| 2/24/2022     | Pande, Sameer<br>Q (343) 434-3234 |                       | United States | with the second second | (and the state of the | An and the     | Wei Harrison   | Convert to Referral | œ.    |
| 2/22/2022     | Murray, Dejourtes                 | Murray, Hardet        | United States | Holpice                                                                                                    | Pierson, Christopher  | 63/28/2022     | ø              | Convert to Neferral | w     |
| 2/14/2022     | sharma, shisha<br>0-1214(575-771) |                       | Wolted States | an Autom                                                                                                    | 10.0.0.0              | -mountaine -   | The Devictor   | Concert to Referral | œ     |

**Referrals** - See all patient referrals with functionality to make notes, edits, export, nonadmit, convert to pending and/or remove.

| Referral Date - | Patient Name         | Branch        | Line of Service | Referral Source. | Date of Birth | Gender   | Created By              |                              |              | Action |
|-----------------|----------------------|---------------|-----------------|------------------|---------------|----------|-------------------------|------------------------------|--------------|--------|
| 12/18/2022      | Dog. john            | United States | Hospice         | Physician        | 01/01/1960    | Milli    | Jose Lopes              | None Generalization and      | ++++++ 3     | . 1    |
| 12/36/2022      | Golimad, Sacilia     | United States | Hospice         | Physician        | 02/06/1950    | Fermin   | Sorika Galeward         | Anne conversioned as         |              |        |
| 12/15/2022      | Mobajan, Bhashand    | United States | Hospice         | Physician        | 02/06/1998    | Mate     | Ilhinhon Mahajan        | Anne Generale Poiding in     |              | e 1    |
| 92/15/2022      | riggins since        | United States | Hospige         | Other            | 06/04/1970    | Fersile. | Sana Riggina            | Name Constitution and an     | n Alex 3     | r 1    |
| 02/75/2022      | IIHATNAGAR AAHAT     | United States | 1400gaça        | Physician        | 12/21/1940    | female   | Aetal Bhathagar         | Antes Converting Society in  | redden g     |        |
| 02/14/2022      | Nesack, stay         | United States | Назрен          | Other            | 08/17/2006    | Mate     | Heidi Noack             | NAME CONSTITUTION            |              | r 1    |
| 12/13/2022      | P LN Issi, P PN Issi | Unmed States  | History         | Physipan         | 02/03/2022    | Fernale  | Sarika Galencel         | NAME CONSTRUCTION            |              |        |
| s2/63/2022      | hesse, herivets      | United States | Норнон          | Other            | 11/19/1954    | Fernale  | Parreta Henkets         | Name Conceptor Proving in    | en Admite (j |        |
| 11/17/2022      | gengavaram, lakihmi  | United States | Hospice         | Other            | 68/25/1950    | Fernale  | Jayalakiheri Ganguvarum | Annuel Convertity Pending Te | re-Head I    | 1      |
| 01/12/2022      | Hidgi, Goodness.     | United States | Hospice         | Catery.          | 03/05/1970    | Female   | Samuel Bollari          | Amon Convertie heading to    | wAnne 1      |        |

8

axxess.com

This manual is for training purposes only and should not be used for official purposes as the Axxess solutions are continuously subject to updates, improvements and enhancements.

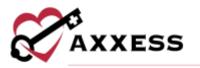

Patient Charts - See all patient charts with functionality to view information (including the schedule), make edits and quick links to other patient information.

| Status             | AR<br>Antonia<br>Ali |   | (    | Active V            | Male + 58 Years Old +         | 01/04/2022 inum<br>Medicare Number Medi |                   | Nett         | of Docements          | Quick Li<br>Alergy<br>Banaverse<br>Diagnoss<br>Prequency<br>Infectious Di<br>Medication | e<br>staa | e    |
|--------------------|----------------------|---|------|---------------------|-------------------------------|-----------------------------------------|-------------------|--------------|-----------------------|-----------------------------------------------------------------------------------------|-----------|------|
| ANISSIAA, Agateo   | κî                   | ł | Tas  | ks                  |                               |                                         |                   |              |                       | View Patient                                                                            |           | -    |
| thes Patient       |                      |   | - 20 |                     | Y Albechies                   | w Derteelden                            |                   |              |                       | Const lamour                                                                            | 0         | date |
| Accord, Argel      |                      |   |      | Task                |                               | Status                                  | Schedule<br>Start | Schedule End | Assigned To           |                                                                                         | Ar        | tion |
| Accent, Charlemark |                      |   |      |                     | visium Certification of<br>SS | (Hat hat Day)                           | Mar 02, 2022      |              | Amrita<br>Deshponde   |                                                                                         |           |      |
| dama. Abesali      |                      |   |      | Care-Coontin        | ation Note                    | Hol Yet Gee                             | Mar 02, 2022      |              | Nod Neser             |                                                                                         | 8 A 1     |      |
| en amore           |                      |   |      | Telebeatth N        | WR                            | ( Not Tel Gas )                         | Mar.01, 2023      |              | Nosi Nosee            | в                                                                                       |           |      |
| dams, Mortica      |                      |   |      | Distance Protection | advis Baussessiania           | ( Barris Barris Barrison )              | Sec. 25, 2023     |              | Inclusion Description |                                                                                         |           |      |

Medication - See all patients' Medication list with functionality to add, edit, discontinue, delete, print, sign, copy meds and view interactions. Functionality is split between the Medication Profile, Detailed Drug Interaction Report, Orders and Signed Medication Profile tabs.

| Branch Ab (m)<br>Status Active (m)<br>Level of Ab (m)<br>Gare | Attorno Greg p<br>Hate * 1 Years Gut *<br>\$4555 Spring Maley Ro<br>Drug interactions Result | the Level of Larvier, React |                                    | 10 313 6438 • 📓 10/07/201                 | a • (Stas Bash.)    | Area Facultaer    |
|---------------------------------------------------------------|----------------------------------------------------------------------------------------------|-----------------------------|------------------------------------|-------------------------------------------|---------------------|-------------------|
| Q. Seech Paramiu                                              | Majar Drug Meterarrise 🕕 🕚                                                                   | inducario Hirog In          | lecettian 3                        | Har Ing the second                        | B                   |                   |
| aansaggkas, kusas *                                           |                                                                                              | Orug interaction            | 1.1                                |                                           | Scation Profile     | Optime Mechanisms |
| Accord.<br>Chunkmunk                                          | Medication Name<br>Dasage/Route/Frequency                                                    | Indication                  | Start Date<br>Glassettinue<br>Date | Added Physician<br>Discontinued Physician | Administrated<br>By | Aution            |
| Ackies, Jensen                                                | Active Medications (6)                                                                       |                             |                                    |                                           |                     |                   |
| Admission, Patient                                            | Comme D Cournedin                                                                            |                             | Mar.31,                            |                                           |                     |                   |
| Admission, Test                                               | 15 + Ro + Dally<br>O Heater                                                                  | Tang                        | 2019                               |                                           | Cereptor            | Edite             |
| Again, AA                                                     | COST & Apermurphine                                                                          |                             | Feb 34, 2019                       |                                           |                     |                   |
| Akiba Akib                                                    | t.d + Po + Daily<br>(8 Heater)                                                               | Test                        | 110.84, 2019                       |                                           | Carepter            | Edit              |
| Alarcon, Irené                                                | Come D Daildrena ibuprafen                                                                   | Taut                        | jer 27, 2010                       |                                           | Carepher            | 140               |
| Alejaretro, Helji                                             | B Header                                                                                     | 1441                        |                                    |                                           | Cardines            | 1.00              |

Electronic Medication Administration Record (eMAR) - See the list of the patient's active medications and filters with the ability to add medication actions and download the eMAR (permissions based).

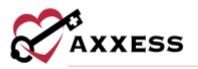

| Electronic                                                          | Med    | cation | Administration Reco                                                                                                    | rd (eMA                                                                                                    | (R)           |     |                             |        |       |        |      |               |  |
|---------------------------------------------------------------------|--------|--------|----------------------------------------------------------------------------------------------------|----------------------------------------------------------------------------------------------------|---------------|-----|-----------------------------|--------|-------|--------|------|---------------|--|
| Branch<br>Distor<br>Lavel of Care                                   | a<br>O | 10.0   | Terrate + 75 Year                                                                                                    | United States<br>AAA FINAL, TEST TINALSEPESSES (Seek Leks -<br>Torsky + 75 Year) TH - Remond Application Car + Control + Alegon (1)<br>Sacharged 0 The advance United Report Car 4 (Sector Action + Bottorines + 1) (Sector Action + Control - Carlos - 1) |               |     |                             |        |       |        |      |               |  |
| Q beschilleten<br>Mag, Smoke<br>ansi saturs                         |        | ÷      | Electronic Medicatio                                                                                                    |                                                                                                    | istration Rec | ord | CAPSE                       | 1023 > |       |        |      | catae Profile |  |
| 4,21                                                                |        |        | Wedication                                                                                                    | Arre                                                                                                    | Tare          | Are | Ren                         | They.  | There | 12,611 | 1919 | Tyre -        |  |
| AAA PRAAL TEST                                                      | 2      | 1      | Construction of the second second sec |                                                                                                    | Takas<br>Lor  |     |                             |        |       |        |      |               |  |
| aanton, Patren<br>Miss, Kamber<br>Miss, Kamber<br>Mangeris, Carrett |        |        | 3<br>Addity Maintena 300 reg<br>Ammenacular tojoche,<br>serended milaan<br>1 + 1 + 90 - Ahar Maak<br>1 + 1 + 90 - Ahar Maak<br>1 + 1 + 90 - Ahar Maak<br>1 + 1 + 90 - Ahar Maak                                                                                                    |                                                                                                    |               |     | Batton Ann<br>Battonid<br>D |        |       |        |      |               |  |
|                                                                     |        | - 23   | Discontinue Date: Not.                                                                                                    | *2                                                                                                    |               |     |                             |        | _     |        |      |               |  |

Allergy - See active and inactive allergy lists with functionality to add, edit, deactivate, restore and print allergies.

| Print Alle | ergy Profile      |          |              | No Known Allergies | Add Allergy     |
|------------|-------------------|----------|--------------|--------------------|-----------------|
| Allergy    | Туре              | Severity | Start Date   | End Date           | Actions         |
| Active All | lergies (1)       | AE       |              |                    |                 |
| Tylenol    | Medication        | Severe   | jan 01, 2000 | (A)                | Deactivate Edit |
| Inactive / | Allergies (1) His | ie Ali   |              |                    |                 |
| Peanuts    | Food              | Moderate | Jan 01, 2020 | May 13, 2020       | Restore Lat     |

**Bereavement** - Bereavement Plan of Care enables users to document goals, interventions and services related to bereavement before and after a patient's death. Functionality is split between the **Bereavement Plan of Care** and **History** tabs

| Patient Information  |                          |                            |                   |
|----------------------|--------------------------|----------------------------|-------------------|
| ationt Name          | Patient ID/MR Number     | Date of Birth              | Date of Admission |
| Arthur AArthwelk     | 000035/7                 | 50/14/1964                 | 11704/2022        |
| Date of Death        | Terminal Diagnosis       | Bernevement Discharge Data |                   |
|                      | GNI Hurrongson's disease | 410 Aut 10 A               |                   |
| Bereaved Information |                          |                            |                   |
| and Andrew Renned    |                          |                            |                   |

**Plan of Care** - See all patient's Plan of Care with functionality to view historic, update, add or remove problem statements, interventions and goals. Functionality is split between the **Comprehensive Plan of Care**, **Problems Statements** and **History** tabs.

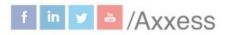

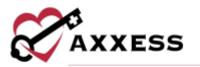

| Patient Information                                                  | 1        |                                                                |                                   |                   |             |                    |                   |               |
|----------------------------------------------------------------------|----------|----------------------------------------------------------------|-----------------------------------|-------------------|-------------|--------------------|-------------------|---------------|
| First Name                                                           | мі       | Last Name                                                      | Suffix                            |                   | Date of B   | irth               | Gender            | MRN           |
| Angel                                                                | h        | Accord                                                         |                                   |                   | 曽 08/15/    | 1960               | Female            | Accord010     |
| Address Line 1                                                       |          | Address Line 2                                                 | City                              |                   | State       | ZIP                | Medicare N        | Number        |
| 16000 Dallas Pkwy                                                    |          |                                                                | Dallas                            |                   | ТХ          | 752486607          | 321654987/        | A             |
| Medicare Beneficiary                                                 | Location |                                                                |                                   |                   | PhoneNu     | mber               |                   |               |
| Identification                                                       | Home - Q | 5001                                                           |                                   |                   | Home: (21   | 4) 575-7711        |                   |               |
| 56985478965                                                          |          |                                                                |                                   |                   |             |                    |                   |               |
| Legal Representative                                                 |          | Attending Physician                                            | i                                 |                   |             |                    |                   |               |
|                                                                      |          | JONES , ZAUNDRA NP<br>4591 SOCASTEE BLVE<br>MYRTLE BEACH, SC 2 | )                                 |                   |             |                    |                   |               |
|                                                                      |          | (843) 497-5929 (Office<br>(Fax)                                | e), (843) 293-1115                |                   |             |                    |                   |               |
| Admission Date                                                       |          |                                                                | e), (843) 293-1115                | Benefit Per       | iod Start D | ate                | Benefit Per       | riod End Date |
|                                                                      |          | (Fax)                                                          | e), (843) 293-1115                | Benefit Per       |             | ate                | Benefit Per       |               |
| 11/13/2019                                                           | 'n       | (Fax)                                                          | e), (843) 293-1115                |                   |             | ate                |                   |               |
| Admission Date<br>11/13/2019<br>Provider Informatio<br>Provider Name | 'n       | (Fax)                                                          | e), (843) 293-1115<br>Address Lin | <b>#</b> 05/11/20 |             | ate<br>Address Lin | <b>#</b> 07/09/20 |               |

**Diagnosis** - View, edit, print and/or download when diagnoses have been added, updated or removed.

| Saved By                  | Date                                      |         |            |               | -          | Actio | on  |
|---------------------------|-------------------------------------------|---------|------------|---------------|------------|-------|-----|
| Matthew Abbott            | 09/22/2020                                | i.      |            | A             | ction (n.f | vegr  | 193 |
| ICD-10 Code               | Description                               | Related | Start Date | Resolved Date | A          | ction | ns  |
| 167,1 (Terminal Diagnami) | Cerebral aneurysm, nonruptured            |         | 04/01/2020 | Currient      |            | - 5   | x   |
| 30.0                      | Acute nonspecific idiopathic pericarditis | Yés     | 02/01/2020 | Current       |            |       | 1   |
| G30.1                     | Alzheimer's disease with late onset       | Yes     | 01/01/2020 | Current       |            |       | œ   |
| 110                       | Essential (primary) hypertension          | Yes     | 09/22/2020 | Current       |            |       | x   |
|                           | Cancel                                    |         |            |               |            |       |     |
| ian Santos                | 04/01/2020                                | ę.      |            | Vie           | w Details  | Ð     | 4   |
| an Santos                 | 04/01/2020                                | 6       |            | 10            | w Details  | 8     |     |
| sikrishna Vinnakota       | 02/20/2020                                | ii.     |            | Vie           | w Details  |       |     |

**Frequency** - View active, inactive and discontinued frequencies from all benefit periods for all disciplines. There is also functionality to update and print frequencies.

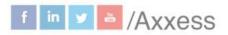

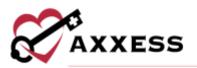

| Disciplinesi All + Bee | efit Period 05/28/20 | 19 - 07/26/2020 | Dute Ray     | <pre>05/28/2020</pre> | - 07/26/2020     | Expend Al Oriegoe Al | Opdate Fréquencies    |
|------------------------|----------------------|-----------------|--------------|-----------------------|------------------|----------------------|-----------------------|
| Discipline             | Visit Frequency      | PRN             | Start Date   | End Date              | Scheduled Visits | Available Visits     | Action                |
| Active Frequencies (4  | Hide All             |                 |              |                       |                  |                      |                       |
| Dietary Counselor      | (201)                | N0              | Jun 15, 2020 | Jun 27, 2020          | 0                | 4                    |                       |
| Medical Social Worker  | (tert)               | No              | jun 15. 2020 | Jun 20, 2020          | 0                | 3                    |                       |
| Skilled Nurse          | (INT)                | No              | jun 15. 2020 | Jun 27, 2029          | 1                | 1                    | View Schedulest Tasks |
| Skilled Nurse          |                      | YHF 🖪           | Jul 25. 2020 | Jui 26, 2020          | 0                |                      |                       |
| Discontinued Frequer   | cies (1) mite All    |                 |              |                       |                  |                      |                       |
| Skilled Nurse          | (2+2)                | No:             | Jun 15, 2020 | Jun 27, 2020          | 0                | 0                    |                       |

Infectious Disease - Add and view COVID-19 screenings.

| Entered By         | Type of Screening | Person Screened | Name          | Screening Date | Screening Results  | Risk Level | Actions |
|--------------------|-------------------|-----------------|---------------|----------------|--------------------|------------|---------|
| Christoper Cj      | COVID-19          | Patient         | Accord, Angel | 10/15/2020     | Yes-1/4 questions  | Low        | West    |
| jordyn Waugh       | COVID-19          | Patient         | Accord Angel  | 04/02/2020     | Yes- 0/4 questions | High       | Siew    |
| Matthew Abbott     | CDWD-19           | Patient         | Accord Angel  | 03/30/2020     | Yes- 1/4 questions | Low        | view    |
| joan Zachariah     | CDVID-19          | Patient         | Accord Angel  | 03/27/2020     | Yes- 2/4 questions |            | View    |
| Charishma Damuluri | COVID-15          | Patient         | Accord Angel  | 03/24/2020     | Yes- 1/4 questions | LOW        | thew    |

Level of Care History - Displays the patient's admission date, discharge date and admission type. Select **View Details** under Actions to view the patient's level of care history.

| Admission Date    | Discharge Date | Туре          |            | Action                  |
|-------------------|----------------|---------------|------------|-------------------------|
| 06/05/2022        | 09/06/2022     | New Admission |            | View Detail In Progress |
| Level Of Care     |                | Start Date    | End Date   |                         |
| Routine Home Care |                | 07/28/2022    | 09/06/2022 |                         |
| Respite Care      |                | 07/20/2022    | 07/27/2022 |                         |
| Routine Home Care |                | 05/29/2022    | 07/19/2022 |                         |
|                   |                | Gove          |            |                         |

Orders Management - Orders are split into three sections: **To Be Sent** for orders ready to be sent for signature; **Pending Signature** for orders that were sent for signature and are expected back; **Completed Orders** to view and track completed orders.

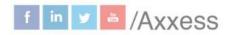

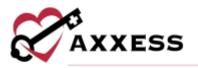

| <br>with by Putness | Nerve Sant                | the Physician      | Q. Type to      | ugar skhe-         | Order Date          | Age Al •      | Brandt A         | t • Teanica      | ind billion and a                           |
|---------------------|---------------------------|--------------------|-----------------|--------------------|---------------------|---------------|------------------|------------------|---------------------------------------------|
| Age of<br>Order +   | Patient 0                 | Team #             | Physician       | Delivery<br>Method | Туре                | Order<br>Date | Data<br>Approved | Order<br>Preview | Action                                      |
| 1 days              | Ogle_Amonde               | Acodest<br>Acodemy | Relph Occentie  |                    | Physician Order     | 02/17/2022    | 02/17/2022       |                  | Marth as been<br>Update Delivery Method 😑 🔬 |
| 1 days              | Again, Checking           | Teven Stars        | OWAS LODH       | No. Anna Sala      | Physician Order     | 10/17/2022    | 62/17/2822       |                  | Marti as Sen<br>Update Delivery Method 🖨 👌  |
| 7 days              | Asobars, emor             | ARC Team           | pose Logies     | Mail               | Physician Order     | 82/14/28/22   | 63/16/2022       |                  | Marts as ber<br>Update Delivery Method 🖶 🛔  |
| 2 dáyi.             | Larriett, Kert            | Assess<br>Academy  | Ralph Dostittie | 10.00              | Instal Plan of Care | 10/15/2102    | 02/16/2022       |                  | Math.us Ser<br>Ilphinis Delivery Method 🗃 🛓 |
| 3 risys             | RoseText,<br>AnnyRelaters |                    | Ralph Goolittle | -                  | Physician Order     | 62/16/3023    | 03/10/2023       |                  | Harts as Lee<br>Nations Defining Method 🗃 👌 |
| 2 days              | BaseText,<br>AmpPalant    | Access Team        | Balph Docktrie  |                    | Physician Order     | 10/14/2023    | 92/16/2022       |                  | black as bein<br>Update Delivery Method 🖶 🛔 |

**Consents** - Upload, manage and track electronic consent forms and other important documents that the patient/caregiver must sign before starting hospice care.

|                |                                                     |              |        | Signed O Not Signed              | 0 | Refu | ised   |
|----------------|-----------------------------------------------------|--------------|--------|----------------------------------|---|------|--------|
| Admission Date | Document Type                                       | Date Signed  | Status |                                  |   | A    | ctions |
| 10/28/2020     | Consents                                            | 02/25/2022   | 0      |                                  | ٠ | ar.  | a (    |
| 10/28/2020     | Advance Directives                                  | WW Averagely | 0      | Mark as Signed Refuted to Sign   | * |      | -      |
| ne Aspire      | Hospice Physician Certification of Terminal Illness | my Assistant | •      | Mark as Signed - Refused to Sign | ٨ |      |        |
| Anikepu        | Face-to-Face                                        | No Averably  | •      | Mark as Signed Refused to Sign   | * |      |        |
| No. Areason    | Advance Directives                                  | WY AVERSIN   | •      | Mark as Signed Refused to Sign   | ۸ |      |        |
| 10/28/2020     | Hospice Election Statement                          | 07/22/2021   | 0      |                                  | £ |      |        |

Benefit Period Manager - Update and correct the benefit period information when corrections or adjustments are needed.

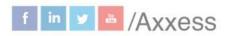

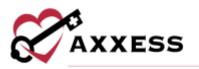

| Action                            | Туре          | Associated Benefit Periods | Discharge Date  | Admission Date                          |
|-----------------------------------|---------------|----------------------------|-----------------|-----------------------------------------|
| View Detail In Progres            | New Admission | 8                          | Current         | 10/28/2020 (Carrent Automation Parties) |
| Actions                           | Reporting 0   | Benefit Period End Date    | riod Start Date | Benefit Period Number Benefit Per       |
| No Actions                        | 0             | 04/20/2022                 |                 | 8 (Garrant Banalit Parind) 02/20/2022   |
| Use for Recertification Reporting |               | 02/19/2022                 |                 | 7 12/22/2021                            |
| Use for Recercification Reporting |               | 12/21/2021                 |                 | 6 10v23v2021                            |
| Use for Recentification Reporting |               | 10/22/2021                 |                 | 5 08/24/2021                            |
| Use for Recercification Reporting |               | 08/23/2021                 |                 | 4 06/25/2021                            |
| Our for Recertification Reporting |               | 06/24/2021                 |                 | 3 04/26/2021                            |
| Use for Recentification Reporting |               | 04/25/2021                 |                 | 2 01/26/2021                            |
| Use for Recercification Reporting | 6.51          | 01/25/2021                 | AU.             | 1 10/28/2020                            |

Authorizations - Identify payers that require authorization and track authorizations seamlessly.

| Authorization Number | Insurance =   | Authorization Type            | Start Date 🗸 | End Date   | Status # |      |              | Actions |
|----------------------|---------------|-------------------------------|--------------|------------|----------|------|--------------|---------|
| 123654987            | Tricare Mango | Date Range + Authorized Units | 03/01/2022   | 03/31/2022 | Active   | Edit | View Service | Delete  |
| ZE02282022           | Tricare Mango | Date Range + Authorized Units | 02/01/2022   | 02/28/2022 | Active   | Edit | View Service | Delete  |

Non-Covered Items - Document notification of a patient's or caregiver's request for an addendum to the election statement by generate addendum, mark as signed, refused to sign, edit, print, download or remove.

| Requested Date * | Requested By  | Name          | Addendum Status                 | Signature Status  | Signature Date   |                |            |      | - 74 | Actions |
|------------------|---------------|---------------|---------------------------------|-------------------|------------------|----------------|------------|------|------|---------|
|                  | inequested by | Thursday.     | Production of the second second | Signator C Status | Signature sate - |                |            |      |      | ACCIONS |
| 11/06/2020       | Patient       | Abas, Patient | Created                         | 0                 | Wet Annäuber     |                | <b>F</b>   | 8    | 4    |         |
| 09/28/2021       | Patient       | Abas, Patient | Furnished                       | 0                 | vice devalution  | Mark as Signed | Refused to | 5ign | 8    | ٠       |
| 02/25/2022       | Patient       | Abas, Patient | Created                         | 0                 | nice Association |                | 12         |      | +    |         |

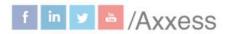

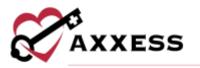

# **Download Patient Chart** - Download and print multiple documents at once or the entire patient chart.

|                | Branch                      | P          | atient Status         | Patient *               |                  |          |
|----------------|-----------------------------|------------|-----------------------|-------------------------|------------------|----------|
|                | Branchers: All              |            | Patient Status: All   | Type to Sear            | ch Patient       |          |
|                | Search By                   | Be         | enefit Period *       |                         |                  |          |
|                | Benefit Period Colte Ranger |            | Benefit Periodis: All |                         |                  |          |
|                | Document Status             | C.         | ategories             |                         |                  |          |
|                | Document Status: All        | 5          | A8 Categories         | 2                       |                  |          |
| Requested On # | Requested By =              | Status =   | Herquest Dr<br>Branch | Date Range              | Patient          | Action   |
| 01/12/2022     | Buffington, Crystal         | Exported   | United States         | 12/01/2021 - 01/31/2022 | Buffington, Lilo | Espert 3 |
| 01/12/2022     | Sin, Charmaine              | (Exported) | United States         | ×                       | Mendes, Amanda   | Export 8 |
|                |                             |            |                       |                         |                  |          |

Vital Signs - View vital sign logs that enable clinicians to monitor patient status and provide helpful insights into eligibility and treatment decisions. Functionality is split between the Vital Signs and Additional Measurements tabs.

| Date Range | 11/25/2021-02/   | 24/2022             |                    |                       |                |                     |                   |            |
|------------|------------------|---------------------|--------------------|-----------------------|----------------|---------------------|-------------------|------------|
| Date       | Entered By       | Task                | Pulse              | Blood Pressure (mmHg) | Temperature    | Respirations (/min) | O2 Saturation (%) | Actions    |
| 02/15/2022 | Partida, Jessica | Skilled Nurse Visit | 76 Apical Sitting  | 173/85 Sitting (L)    | 98 *F Oral     | 10                  | 15 On Oxygen      | No Actions |
| 02/07/2622 | Partida, Jessica | Skilled Nurse Visit | 58 Apical Standing | 186/80 Lying (R)      | 96 °F Temporal | 10                  | 10 On Room Air    | No Actions |
| 01/26/2022 | Partida Jessica  | Skilled Nurse Visit | 68 Apical Lying    | 173/85 Lying (L)      | 89 °F Temporal | 10                  | 15 On Oxygen      | No Actions |

Symptom Ratings - View symptom rating logs that enable clinicians to monitor patient status and provide helpful insights into eligibility and treatment decisions.

| Date       | Entered<br>By       | Task                                   | Pain | Anxiety | Appetite | Constipation | Depression | Dizziness | Dyspnea | Nausea | Sleep<br>Pattern | Vomiting | Weakness | Actions       |
|------------|---------------------|----------------------------------------|------|---------|----------|--------------|------------|-----------|---------|--------|------------------|----------|----------|---------------|
| 02/07/2022 | Partida.<br>Jessica | Skilled<br>Nurse<br>Telehealth<br>Note |      | 2       | 2        | 0            | 2          | 0         | 0       | 2      | 3                | t        | ġ.       | NO<br>Actions |

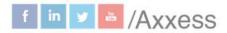

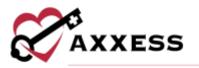

**Deleted Tasks** - Users can restore tasks that have been deleted from a patient's chart in error (permissions based). Once the desired task is found, select **Restore** under Actions to restore the task back to its original status.

| Task *                              | Scheduled Date | Scheduled To 🗦      | Status 0            | Deleted Date | Deleted By 0        | Actions |
|-------------------------------------|----------------|---------------------|---------------------|--------------|---------------------|---------|
| RN Initial/Comprehensive Assessment | 10/13/2022     | Jhonamie Gungob, RN | Not Yet Due         | 10/13/2022   | Jhonamie Gungob, RN | Restore |
| Skilled Nurse PRN Visit             | 12/29/2022     | Jhonamie Gungob, RN | Returned for Review | 12/30/2022   | Jhonamie Gungob, RN | Restore |

Wounds - Lists all active and inactive wounds for date range indicated. From here, you can view pertinent wound data per wound documented such as the wound name, location, onset date, type and measurements.

| Date Range | 01/05/2023 - 04/ |                     |            |            |            |                 |        |       |       |               | Export     |
|------------|------------------|---------------------|------------|------------|------------|-----------------|--------|-------|-------|---------------|------------|
| Date       | Entered By       | Task                | Wound Name | Location   | Onset Date | Wound Type      | Length | Width | Depth | Resolved Date | Actions    |
| 01/26/2023 | Cohodes, Carla   | Skilled Nurse Vinit | sacrum     | Accessible | 01/26/2023 | Pressure Bojury | 2      | 2     | 2     | the southeast | No Actions |
|            | 1 total results  |                     |            |            |            |                 |        |       |       | Show 5        | ~ entries  |

#### **SCHEDULE**

The **Schedule** menu allows access to the following actions based on permissions granted to the user. NOTE: See Intake/Scheduling manual for further details.

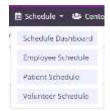

Schedule Dashboard - Provides real-time data for scheduled tasks, patient frequencies and visit activity, with actionable widgets that enable users to open filtered and full schedule reports and navigate directly to scheduled tasks (permissions based).

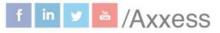

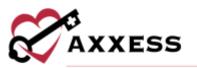

| Scheduled Tasks                                                                                                   |                                                                                                    | Age yebels                                                                                | Visit Alerts      |                 |                                                                                      | Time Heart           |
|----------------------------------------------------------------------------------------------------|----------------------------------------------------------------------------------------------------|-------------------------------------------------------------------------------------------|-------------------|-----------------|--------------------------------------------------------------------------------------|----------------------|
| Today >                                                                                                    |                                                                                                    |                                                                                           |                   |                 |                                                                                      |                      |
| 21<br>enterine                                                                                                    | 9<br>Sciencerg                                                                                              | 1<br>maples Projecter                                                                     | 5<br>Network Mark | 6<br>Namped Mds | 162<br>1931 Mar Martini                                                              | 18<br>VSRLPending GA |
| 2<br>Metalization                                                                                                 | 2.<br>Aprilationerg                                                                                         | 1                                                                                         |                   |                 |                                                                                      |                      |
| 5<br>Harvin                                                                                                    |                                                                                                    |                                                                                           |                   |                 |                                                                                      |                      |
| All Distiplines                                                                                                   |                                                                                                    |                                                                                           |                   |                 |                                                                                      |                      |
| Carol Javans<br>Income Provine<br>Billed Assess Visit<br>Income Sat                                               | Carrol Jawans<br>Houses Physicae<br>Hespics Adda Supervisiery H.,<br>Surviva Exa                            | Alisement Turner<br>Provins Multial Diverse<br>Multiple Name Watt<br>Just Ph Date         | Comprehensive     | Assessments Due |                                                                                      | was logist           |
| Baller, Brit                                                                                                    | Baller, Brib                                                                                                | Builty. Devis                                                                             |                   | No.             | Appagement Type                                                                      | Gere                 |
| Alibertite Turtler<br>August Medica Discorr<br>LPACHE Lagensiery Note<br>Noting Date<br>Being Date                | Elizabeth Ruim<br>Propra Process<br>Barthart Chamadar Hall<br>Rar Pro Dan<br>Brees, Steen                   | Sophia Saldivor<br>Antonia Antonio anto<br>Poplasacial Vial<br>Nor Incha<br>Press, Dese   |                   |                 | Seller Nurshi     Seller Nurshi     Seller Nurshi     Volumer     Michael Social Wor |                      |
| Alisentes Turner<br>House Metal Decar<br>Willed Autor Vist<br>Willed Autor Vist<br>Willed Autor<br>Selected Decry | Alisenne Tarner<br>Hanse Heine Desar<br>Heines Adde Care Plan<br>Heines Adde Care Plan<br>Bellweiter, Barty | Allyson Brown<br>Insere United Decor<br>Balled Name Well<br>Initial Con<br>Ballerres, Ano |                   |                 |                                                                                      |                      |
| Bjjones<br>Frans Velse Deens<br>Aprilaal Chanieles Vel<br>An Ye Der<br>Taleren, An                                | Carol Jawens<br>Nearce Protected<br>Produces Units<br>Reported Units<br>Jawens Jorg                         | Natalio Taylor<br>Regiment funs<br>Hongane Alde that<br>Kon taylor<br>Jeroni, Jerry       |                   |                 |                                                                                      |                      |
| Doran Senat<br>Ingonet Hone<br>Beneret Hone<br>Marter Jac<br>Marter Bac                                           | Breass Ark<br>Clin<br>Roberts Colgoritorian A.<br>Sector Sci<br>Neger, John                                 | Bjjoses<br>Impre Velsi Decar<br>Person Statistican<br>Inclusion<br>Fuel, Chris            | Frequency Watch   | 7               | 0                                                                                    | View Support         |
| Allyson Brown<br>Kourse Melicar Drister<br>Website Constitution that                                              | Carol Javans<br>Insucs Oryclas<br>Midded Harse Visit                                                        | Alloanne Turner<br>Grane Matus Deste<br>Hanges Able this                                  |                   | 30              | C                                                                                    | )                    |

Employee Schedule - See all employee schedules with the same functionality as the Patient Schedule. Manage employee documents and see Infection Reports. See Bereavement Services and add Non-Patient Activity.

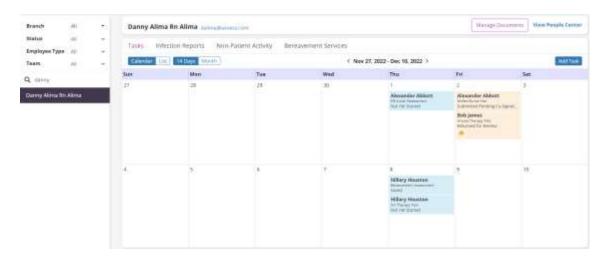

Patient Schedule - See all patients schedules with functionality to view, add tasks and drag and drop visits. The default view is 14-day periods in a calendar view but can also be viewed monthly, by list or benefit period.

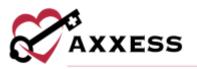

| Branch Al<br>Status Active<br>Level of All<br>Care | NO 100 100 | Active   | Female + 17 Years Old | NURK Accord0150 Quin Lin<br>* Bautine Hone Care * (2017)<br>vay, Datlan, TX * (2) (972) 689<br>NB |                                                      | Catalant weeks • \$2005                            |                                                                 | <ul> <li>Print Farm/Net</li> </ul> |
|----------------------------------------------------|------------|----------|-----------------------|---------------------------------------------------------------------------------------------------|------------------------------------------------------|----------------------------------------------------|-----------------------------------------------------------------|------------------------------------|
| Q. Search Parsent                                  |            | Tasks    |                       |                                                                                                   |                                                      |                                                    | Vie                                                             | w Frequency Profile                |
| Accent. Angel                                      | 1          | Calendar | art Month             |                                                                                                   | < 0ii 11                                             | , 2020 - Oct 24, 2020 >                            |                                                                 | Auto Task                          |
| Accord Churkmunk                                   |            | Sun      | Man                   | Tue                                                                                               | Wed                                                  | Thu                                                | Fri                                                             | Sat                                |
| Adams, Scarlett                                    |            | 11       | 12                    | 13                                                                                                | 14                                                   | 15                                                 | Today                                                           | 17                                 |
| Again, Checking                                    |            |          |                       | C). Christoper<br>Traces and the<br>Contractors<br>Subcrime with Sponsor                          | Rada, Erin<br>Inspect data min<br>Stat Stat Startaat | Unassigned<br>No to contract to the<br>Net Yel Due | C), Christoper<br>Inspire New York<br>Science of Vern Signature |                                    |
| AJASA, BABAWALE                                    |            |          |                       |                                                                                                   |                                                      |                                                    |                                                                 |                                    |
| Narcon, Irishe                                     | - 11       |          |                       |                                                                                                   |                                                      |                                                    |                                                                 |                                    |
| AlejandYo. Helji                                   |            |          |                       |                                                                                                   |                                                      |                                                    |                                                                 |                                    |
| Wonzo, Greg                                        |            | 18       | 19                    | 20                                                                                                | 25                                                   | 22                                                 | 23                                                              | 24                                 |
| Shambra, Patricie                                  |            |          |                       |                                                                                                   |                                                      |                                                    |                                                                 |                                    |
| Vjeundra, Helji                                    |            |          |                       |                                                                                                   |                                                      |                                                    |                                                                 |                                    |
| Vphu, AB                                           |            |          |                       |                                                                                                   |                                                      |                                                    |                                                                 |                                    |
| livis, de Chipmunii                                |            |          |                       |                                                                                                   |                                                      |                                                    |                                                                 |                                    |
| Anikulapo-Kutt. Fela                               |            |          |                       |                                                                                                   |                                                      |                                                    |                                                                 |                                    |

Volunteer Schedule - See all employees schedules that have the employee type of volunteer with the same functionality as the Employee Schedule. Manage employee documents and see Volunteer Activity and Bereavement Services.

| aam Ali v<br>Search Enrylinges<br>mende Gercik<br>de Marling<br>rik Volunteer<br>mite Volunteer Cohodes<br>an Santoj<br>gkraen Nadar.                                                                                                    | Tony Meluz | 90 amiturlagasassam   |                  |                  |                      | Mariage Dr | View Volunteer Cente |
|----------------------------------------------------------------------------------------------------|------------|-----------------------|------------------|------------------|----------------------|------------|----------------------|
|                                                                                                    | Tasks Vi   | lunteer Activity Bene | avement Services |                  |                      |            |                      |
|                                                                                                    | Gilendar U | H NORS Munth          |                  | < Apr 02, 3      | 023 - Apr 15, 2023 ) |            | Add Task             |
| Company of the second second sec | Sun        | Mun                   | Tue              | Wed              | Thu                  | Pri        | Set                  |
| a search transition                                                                                                    | 2.5        | 3                     | 4                | 1 Today          | 4                    |            |                      |
| kmanda Garcia                                                                                                    |            |                       |                  | Alexander Abbett |                      |            |                      |
| lob Mariny                                                                                                    |            |                       |                  | Not well Date    |                      |            |                      |
| ob Marley<br>eta Votuntaen<br>arta Votunteen Cohodes<br>an Saintoij                                                                                                    |            |                       |                  |                  |                      |            |                      |
| Carta Volumeer Cohodes                                                                                                    |            |                       |                  |                  |                      |            |                      |
| oan Santoa                                                                                                    |            |                       |                  |                  |                      |            |                      |
| tajkiran Nadar                                                                                                    | <u>8</u>   | 10                    | 11               | 12               | 19                   | 14         | 15                   |
| Allednurse Esclamado                                                                                                    |            |                       |                  |                  |                      |            |                      |
| Tony Meluzia                                                                                                    |            |                       |                  |                  |                      |            |                      |
| /ulumer Henkels                                                                                                    |            |                       |                  |                  |                      |            |                      |
|                                                                                                    |            |                       |                  |                  |                      |            |                      |

## **CENTERS**

#### **Bereavement Center**

Enables users to manage all bereavement activities, tasks and contacts in one convenient location (permissions based).

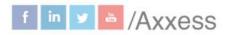

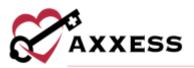

| Branch<br>Statue<br>Q. Search Oritisc                            | All<br>Altim | •   | Male Male        | + T3 Years Old   | . 6009731 Quick Links -<br>Routine Horne Care • |                       | ert Chart • CErson Data | io.                     | Press        | faceshiet / |
|------------------------------------------------------------------|--------------|-----|------------------|------------------|-------------------------------------------------|-----------------------|-------------------------|-------------------------|--------------|-------------|
| 22 1411, 165122                                                  |              | Î   |                  | Assessment Score | Al • Durharge Date: NMX00/                      | ma 🔒                  |                         |                         | 2            | dd Dernawed |
|                                                                  |              | -11 | Boreaved         | Relationship     | Bernavoment Discharge Data                      | Months in Bereavement | Assessment Score        | Bereaved Centact Status | Plan of Care | Schedule    |
| 22 MeST, 1eS222<br>Information, Lond<br>Material and Information |              |     | Abu, Sayo        | See              | 11/06/2023                                      | 6                     | Not Azonmed             | Active                  | View         | View        |
|                                                                  |              |     | heather, the     | Friend           | 11/09/2023                                      | 4                     | -                       | Active                  | View         | Were        |
| 22 test, test22                                                  |              |     | Marley, Bob      | Spoces           | 31/06/2023                                      | 3                     | Not Assemed             | Active                  | .view        | View        |
|                                                                  |              |     | marley, tooli    | Spouse           | 31/06/2503                                      | 34                    | (22)                    | Active                  | View         | View        |
| 22 rest, rest22                                                  |              |     | Nim, Andy        | Spouse           | 11/06/3523                                      | 6                     | (23)                    | Active                  | Stew:        | View        |
| Abe, Sayo                                                        |              | -11 | Morrow, Martijer | Shing            | 11/06/2523                                      | 4                     | Not Aramsed             | Active                  | View         | View        |
| lates factors                                                    |              |     | sense, jean      | Shing            | 11/06/2023                                      | 3                     | Not Assemad             | Active                  | Shew.        | View        |
| Abencrombie, Bo                                                  | e,           |     | Wayne, Juhn      | Other Relative   | 11/06/2523                                      | 3                     |                         | Active                  | View         | Sinie       |

**Interdisciplinary Group (IDG) Center** - Gives users complete control over IDG meeting processes. All information is accessible/consolidated in a central location for easy management of all IDG-related tasks.

| Branch All 💽<br>Q. Sweth Teams<br>Assess Team | Axxessians Clinical Manager Hospice Physic Clinical Clinical Clinical State Clinical Manager State Clinical Manager Hospice Physic | A REAL PROPERTY OF A REAL PROPERTY OF | Recertifications<br>8 | Unassigned<br>Patients<br>3 |
|-----------------------------------------------|----------------------------------------------------------------------------------------------------|---------------------------------------|-----------------------|-----------------------------|
| Avenger<br>Test Team                          | Upcoming Agenda Meetings                                                                                                    | Team Members Groups                   | Patients              |                             |
| PrutSalad                                     | Meeting                                                                                                    | Group(                                | x)                    | Action                      |
| Midwest Team                                  | 07/17/2020 01:15 PM                                                                                                    | Engue Gro                             | up                    | Mene Miceting               |
| Auzesslato                                    | 07/03/2020 01:15 PM                                                                                                    | Engee Gro                             | sup.                  | View Monthing               |
| Hospice Demo                                  | 06/23/2020 01:15 PM                                                                                                    | Ergee Gro                             | цр                    | Were Wenting                |
| Exam Stars                                    | 06/11/2020 09:00 AM                                                                                                    | Hospice P                             |                       | User Monisting              |
| Zuity's Team                                  |                                                                                                    | a feat and a                          | 100                   |                             |
| Breepe's Team                                 | 05/04/2020 02:00 PM                                                                                                    | Hospice C                             | Gene .                | Week Machilley              |
| Team of Dr. Santos                            | 03/13/2020 02:00 PM                                                                                                    | Hospice P                             | 103                   | Visur Maating               |

#### **PEOPLE**

The **People** menu allows access to the People Center based on permissions granted to the user.

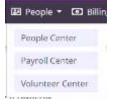

This manual is for training purposes only and should not be used for official purposes as the Axxess solutions are continuously subject to updates, improvements and enhancements.

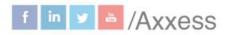

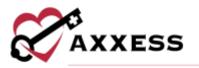

**People Center** - See all employee files with functionality to view information (including the schedule), edit their profile, add tasks, manage documents, reassign visits and links to send messages and employee schedules.

| Branch Al +                     |            | Aaditya Muly                  | re Male Mil<br>mg Datas TX • 🗳 (214) 273-777   | • # #100     | 140                    |     | Discharge Univ<br>Lister Overlage |
|---------------------------------|------------|-------------------------------|------------------------------------------------|--------------|------------------------|-----|-----------------------------------|
| Employee Type ») -<br>Teen »/ - | Active     | Tirls<br>Attornurs Administra | Credentials Teares                             | Bate of Hire |                        |     | ( Hungs Delations)                |
| 1 Serih Dispinan                | Tasks      |                               |                                                |              |                        |     | tion Employee Schadul             |
| Aatikya Muliye                  | Calendar U | Autom Mante                   |                                                | < April      | 2. 2023 - Apr 15, 2023 | 8   | i Auto Tana                       |
| Abejoini Omoséhin               | Ban        | Mart                          | Tase                                           | Wed          | The .                  | 164 | hat .                             |
| kbdwl Myturrmud                 | 1          |                               | 41                                             | O Tailey     |                        | 18  | 4                                 |
| brial MD-Two                    |            |                               | Tabbio janta<br>Secondari Chamming Association |              |                        |     |                                   |
| ktalji Lavel Adeleye            |            |                               |                                                |              |                        |     |                                   |
| Ibduttumit Shefu                |            |                               |                                                |              |                        |     |                                   |
| iberti Garl                     |            |                               |                                                |              |                        |     |                                   |
| Ideeb Adescov Thi Adeurye       |            | 1.0                           |                                                |              |                        |     |                                   |
| Stript Rhaman                   | 181        | 10                            | M.                                             | 32           | 16                     | 14  | 15                                |
| stanije Pani                    |            |                               |                                                |              |                        |     |                                   |
| Aphron Sevenan                  |            |                               |                                                |              |                        |     |                                   |

**Payroll Center** - Generate payroll export files with the data elements and formatting required by the organization's payroll vendor. Functionality is split between the **All**, **Pending Approval, Approved/Pending Export** and **Exported/Paid** tabs.

| Traing three dualst agong on which the set       | 0/000 E00     | and the second  | trais La  | Tale Berr         | ill. Indust        | Name für - III N    | wein Prilliperie |                       |   |
|--------------------------------------------------|---------------|-----------------|-----------|-------------------|--------------------|---------------------|------------------|-----------------------|---|
| Report:Paid Status Espert/Paid Date 1 Batch (D 1 | Branch 1      | Line of Service | Tearrs 1  | Treplayee Name :  | Patient Basse      | Level of Care :     | Visit date *     | visit/Task/Autivity   | ę |
| Grouned                                          | United Scates |                 | 5691-     | Animistic Weruty  |                    |                     | 108/30/2921      | Care Management       |   |
| Cristeent                                        | United States |                 | 7041-     | America's Wently  |                    |                     | 08/89/2227       | DG Meeting            |   |
| Column                                           | inneed States | Нацаров         | Teo Mirty | Asard Prettika    | Adarape Bas        | Routine Horse Care  | 1640/0698        | Reprinserial Visit    |   |
| Deatest                                          | United States | Harpine         | test.     | Str. Charmenter   | Training2. Harri   | Acutor Harve Care   | 09/10/2021       | Shifted Martin Visit  |   |
| Doubell                                          | United States | Himpion         | 788T      | Sit themore       | Terring2, Non      | Routes Some Care    | 10/01/2021       | Suicide Fold Assess   |   |
| Orwatter                                         | United States | (keepine        | File D.   | Aparol, Presthika | Pytar, Havy        |                     | 1001/2201        | IN Initial Composites | - |
| Overlet                                          | Linked Trakes | Haspice         | 1651      | Sis, themale      | Terrigia Saviy     | Reading Horize Care | 10/01/2021       | in neutrospore        |   |
| Dinatert                                         | United States | Hapte           | 7857      | Set Darmine       | Testing 11, Savin) | Acutos Harry Care   | 10/01/1021       | BN VALUET CONTRACTOR  | - |
| Dreasel                                          | United Scales | Huspice         | 7467      | Str. Chemoire     | Terring1, Spor     | Routes Here Care    | 1001/2001        | By ratal Corporte     | ŝ |
| Dreated                                          | United Tailes | Mesipica        | test      | Sri, Charmanni    | Teating Genergy    | Routes Hores Care   | Komstands        | RN Instal/Compretes   | - |
| Cronatent                                        | United States | Humpson         | 1881      | Gt Damine         | Testing 16. Lawly  | Routes Horse Care   | 10066/2001       | an initial/Comprehe-  |   |

Volunteer Center – Using the Volunteer Center is an easy way to track and monitor volunteers and their scheduled tasks. Functionality is similar to the calendars seen above.

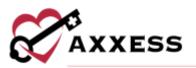

| iranch<br>itatus       | AB.            | ÷. |            | Jean Santos I<br>9 10000 Carlas Partes |     | 64.7877 • Ejennemiciói44 | moo.com                     |     | Dentify any User<br>Servit Mennage |
|------------------------|----------------|----|------------|----------------------------------------|-----|--------------------------|-----------------------------|-----|------------------------------------|
| imployee Type<br>'aans | Volumer<br>All | ç  | Active     |                                        |     |                          | ate of Hire<br>or Available |     | Manage Discoveren                  |
| Search Emplo           | ytei           |    | Tasks      |                                        |     |                          |                             |     | View Volumear Schools              |
| aria Volumeer          |                |    | Calendar 1 | In TADWA Month                         |     | < Apr 02, 2              | 023 - Apr 15, 2023          |     | - All Tan                          |
| arla Volunteer         | Cohodes        |    | Sen        | Men                                    | Tue | Wad                      | Thu                         | Fri | Set                                |
| ten Santos             |                |    | z          | 1                                      | +   | O Today                  | 1                           |     |                                    |
| laßiran Nədat          |                |    |            |                                        |     | Alignatediter Alighett   |                             |     |                                    |
| killedhurse Esc        | obernel        |    |            |                                        |     |                          |                             |     |                                    |
| any Meluzia            |                |    |            |                                        |     |                          |                             |     |                                    |
| lolunteer Henio        | es .           |    |            |                                        |     |                          |                             |     |                                    |
|                        |                |    | *          | 10                                     | 11  | 12                       | 12.                         | 14  | 15                                 |
|                        |                |    |            |                                        |     |                          |                             |     |                                    |

#### **BILLING**

The Billing menu allows access to the following actions based on permissions granted to the user. NOTE: See Billing manual for further details.

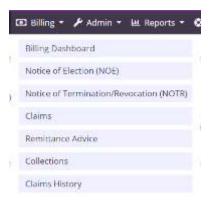

Billing Dashboard - Displays six panels that are important in the day-to-day activity of a biller including Deposits (Last seven days + Future), Claims Ready for Billing, Bill Holds, Claim Count Summary, Census by Level of Care and Eligibility Issues. Select the **View Report** hyperlinks to see the full reports.

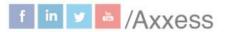

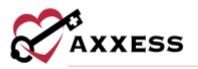

| 46 Burchet +         |                           |                             |                        |                      |                           |                         |
|----------------------|---------------------------|-----------------------------|------------------------|----------------------|---------------------------|-------------------------|
| Deposits (Last 7     | 7 days + Finure)          | Ves Report                  | Claims Ready for Billi | Ves liquet           | Bill Holds                | Vide Republic           |
| heters income \$5.00 | Properties Property 44.86 | eners and another           |                        |                      |                           |                         |
|                      |                           |                             | 597.<br>HDB            | 12<br>401 - Transfer | 2364<br>Optimizing Orders | 5701<br>Incomplete Voto |
| 1                    | the stand to compare      |                             | 1                      | 482 (<br>()een       | 13485<br>Seperations      | 570<br>Period Care      |
| Claim Count Su       | we we we we we we         | nertit nertit<br>Vereihigen | Census by Level of Ce  | re veslaget          | Eligibility issues        | Ver har                 |
|                      | Carter S                  |                             |                        | theory to be a set   | $\cap$                    | $\sim$                  |
|                      |                           |                             | Reaction Horris Care   | 758() 4)             |                           | ( . )                   |
|                      |                           |                             | Respire Care           | (#E) ()              | $\bigcirc$                | $\bigcirc$              |
|                      |                           |                             | Grinnel income Care    | 25 +                 | LID North                 | COW HOURS               |
|                      |                           |                             | Community Care         | 42 4-                | (                         |                         |
|                      |                           |                             |                        |                      |                           |                         |
|                      | 1000000                   |                             |                        |                      | Thempton                  | Home Health             |

Notice of Election (NOE) - Check the status, verify, print, download, submit, delete (individually or in bulk) and create new NOE's.

| . 141 | et.         |                   | All Branches        | All Statutes  | 6                               |                    | New NOE         | Sider  |      |       |     |
|-------|-------------|-------------------|---------------------|---------------|---------------------------------|--------------------|-----------------|--------|------|-------|-----|
| Cik   | k the 🙁 🗿 🗿 | icons in the tabl | e for more informat | an            |                                 | 0                  | Ready 😑 Missing | ON     | ot R | eady  | ¥.; |
|       | Туре 🗉      | Patient #         | Admission Date      | Election Form | Certificate of Terminal Illness | Initial Assessment | NOE Verified    |        |      | Actio | m   |
|       | 81A NOE     | Houston, West     | 12/01/2021          | 0             | 0                               | 0                  | 0               | Verify | 8    | ۸     | 8   |
|       | S1A NOE     | Houston, West     | 12/01/2021          | 0             | 0                               | 0                  | 0               | Warthy | 8    | £     | 8   |
|       | • STA NOE   | West, Atlanta     | 10/14/2020          | 0             | 0                               | 0                  | 0               | Vertfy | 8    | ٨     |     |
|       | 81A NOE     | West, Redi        | 11/01/2021          | 0             | 0                               | 0                  | 0               | Verify |      | *     |     |
|       | 81A NOE     | West, Jermifor    | 11/01/2021          | 0             | 0                               | 0                  | 0               | Verify | 8    | £     | 8   |
|       | • 81A NOE   | West, John        | 11/01/2021          | 0             | 0                               | 0                  | 0               | Vertfy |      | 4     | =   |
|       | B1A NOE     | West, Abby        | 11/01/2021          | 0             | 0                               | 0                  | 0               | Verity | e    | 4     |     |
|       | . STA NOE   | West, Emily       | 12/01/2021          | 0             | 0                               | 0                  | 0               | Vertfy | 8    | £     | 8   |
|       | . SIA NOE   | West, Sharon      | 12/01/2021          | 0             | 0                               | 0                  | 0               | Vertfy | 8    | ۵.    |     |
|       | . BIA NOE   | West, Sharon      | 12/04/2021          | 0             | 0                               | 0                  | 0               | Verify | 8    | 4     |     |
|       | . 81A NOE   | West, Joe         | 10/01/2021          | 0             | 0                               | 0                  | 0               | Verify |      |       |     |

Notice of Termination/Revocation (NOTR) - Check the status, verify, print, follow up, download, submit, delete (individually or in bulk) and create new NOTR's.

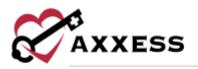

|     |                              |                                  |                               |                 |                        |                 |          | 200 |      |     |
|-----|------------------------------|----------------------------------|-------------------------------|-----------------|------------------------|-----------------|----------|-----|------|-----|
| Cic | k the 🗢 O O icons i          | n the table for more information |                               |                 |                        | O Ready O M     | issing C | ēyo | t Re | ady |
|     | Туре =                       | Patient 3                        | Revocation / Discharge Date = | Discharge Visit | Revocation Statement = | NOTR Verified 3 |          |     | A    | tio |
|     | . STENCTR                    | 23Feb. Smoketest                 | 02/22/2023                    | 0               | •                      | 0               | Verify   |     | -    | ± 1 |
|     | • SIB NOTR                   | autian, and an                   | 10/94/2022                    | •               |                        | 0               | Weify    |     | 8    | 4   |
|     | #1B NOTE                     | and any and sen                  | 11/29/2022                    | 0:              |                        | 0               | Verify.  |     | e ;; | ±.1 |
|     | • BIB NOTR                   | Abbolt, Alexander                | 03/02/2023                    | 0               | ÷                      | 0               | Vertig   |     |      | 4   |
|     | BIB NOTE                     | Abertrombie, Alice               | 05/18/2022                    |                 | •                      | 0               | Verilly  | =   | ₽.   | 4   |
|     | <ul> <li>B1B NOTR</li> </ul> | Adams, Abigail                   | 05/25/2022                    |                 |                        | 0               | Verth    | *   | θ.   | A ( |
|     | • STB NOTE                   | Adams, Abigail                   | 05/24/2022                    | 0               | 0                      | 0               | Verte    |     | e    | 4   |
|     | • 81B NOTR                   | Adatokuntid, Laghana             | 07/01/2022                    | 0               | 0                      | 0               | Vertify  |     |      | 4   |
|     | 81B NOTR                     | 4UTG-HOS, Patient101622203512    | 10/01/2022                    | 6               |                        | 0               | Verity   |     | e .  | A ( |
|     | • 818 NOTR                   | Blessing, Nicina                 | 11/16/2022                    |                 | 0                      | 0               | Vertig   |     | е.   | A   |
|     | • BIBNOTR                    | Buffington: Snuffy               | 05/12/2022                    | 0               | 0                      | 0               | Weith    |     |      | 4   |
|     |                              | Charles and the second           | 14 Jac 200 10                 |                 | 1.4                    |                 | 11/12/   | 121 | -    |     |

Claims - Search, create, delete, verify and submit claims. Also check the status, verify, follow up, download and print claims.

| we | 2                            | AI B               | ranches • All Statuses  | v Payers      | Al -               |                  | New Claim        | aloriti Selectrol | Delete Se | lected |
|----|------------------------------|--------------------|-------------------------|---------------|--------------------|------------------|------------------|-------------------|-----------|--------|
| Но | ver on 🥏 🤨 🗿 icons in the ta | ble for more infor | mation                  |               |                    |                  | 📀 Rea            | dy 🧿 Missing 🕯    | D Not P   | leady  |
|    | Туре                         | Patient            | Claim Date Range        | Expected      | Prior Claim Status | Visits Completed | Orders Completed | Claim Verified    | 8 D4      | Action |
|    | • 812 1st Claim (10+++)      | West, Redi         | 11/01/2021 - 11/30/2021 | \$5,980.78    | (Treated)          | 0                | 0                | 0                 | Verify    | e 1    |
|    | • 812 1st Claim (1000)       | West, Abby         | 11/01/2021 - 11/30/2021 | \$5,980.78    | (Creating)         | •                | 0                | 0                 | verify    | ₩.     |
|    | • 812 1st Claim (Sine)       | West, Mary         | 12/01/2021 - 12/31/2021 | \$6,180,14    | (Created)          | •                | 0                | 0                 | verify    | e 4    |
|    | • 812 1st Claim (1979)       | West, Jay          | 01/01/2022 - 01/31/2022 | \$5,180.14    | (Coulted)          | 0                | 0                | 0                 | Verify    | 8 4    |
|    | • 812 1st Claim (Their       | West, Crystal      | 01/01/2022 - 01/31/2022 | \$6,180,14    | (Osatat)           | •                | •                | 0                 | Verify    | 0 A    |
|    | • 812 1st Clarm (TErrer)     | West, Maine        | 01/01/2022 - 01/31/2022 | \$6,180,14    | (Dualint)          |                  | 0                | 0                 | verity    |        |
|    | • 812 1st Claim (11mm)       | West, James        | 02/01/2022 - 02/28/2022 | \$5,582.06    | (Tranted)          | •                | 0                | 0                 | Verify    | e .    |
|    | • 812 1st Claim (16mm)       | West Karry         | 02/01/2022 - 02/16/2022 | \$3,189,75    | (Ovated)           |                  | ۰                | 0                 | verity    | 8 ▲    |
|    | • 812 1st Claim (Tore)       | West, Opal         | 03/01/2022 - 03/09/2022 | \$1,794.23    | (Creating)         | 0                | 0                | 0                 | writy     | e .    |
|    | • 812 1st Claim              | Houston, West      | 12/01/2021 - 12/31/2021 | ALC AND DO DO | (Cruster)          | 0                | 0                | 0                 | Vecify    | e 1    |
|    | • 813 Commuling Claim        | Houston, West      | 01/01/2022 - 01/31/2022 | NY Applicable | (Quality)          |                  | 0                | 0                 | Verify    | e 🔺    |

**Remittance Advice** - Automatically posted through all payers once received and the associated claims have payments and adjustments posted to the claims. There is also functionality to view and/or edit remittance.

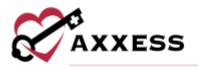

| Principers: A8 + Q      | Search by EFT Nomber. WM/DD/YYY             | www.comww    |                        |                  |                   |             | ^     | dd Remittance |
|-------------------------|---------------------------------------------|--------------|------------------------|------------------|-------------------|-------------|-------|---------------|
| Provider                | Check (EFT) Number                          | Payment Data | • Payer 0              | Payment Amount   | Remaining Balance | Claim Count |       | Actions       |
| Testing Hume Health Age | ncy. Int 2003012022 (Manualy Created)       | 03/28/2022   | Metficare              | \$38,524.00      | \$36,524.00       | 10.000      | Edit  | View Details  |
| Testing Home Health Age | ncy.inc EFT101010 (Manually Created)        | 12/23/2021   | Blue Cross Blue Shield | \$2,554,25       | \$2,554.25        |             | Edit  | View Details  |
| Testing Home Health Age | ncy.inc EFT123 (Manually Counted)           | 12/06/2021   | Medicare               | \$5,000.00       | \$5,000.00        | 2           | Edit  | View Details  |
| Testing Home Health Age | ncy. Inc. test232141 (Wanavity Cinnai)      | 11/01/2021   | Medicare               | \$222.00         | \$222.00          |             | Edit  | View Details  |
| feating Home Health Age | ncy, htt: seni00101 (Manady Donaid)         | 10/27/2821   | Metficare              | \$222.00         | \$222.00          | t           | titit | View Details  |
| Testing Home Health Age | ocy, inc. test01122 (Manually Granid)       | 10/14/2021   | Medicare               | \$500.00         | \$500.00          | 111.000     | Edit  | View Details  |
| Testing Hume Health Age | ncy. Inc. 123456798000000 (Wassariy Counce) | 10/14/2021   | Medicare               | \$1.00           | \$1.00            | -           | Edit  | View Datails  |
| Testing Home Health Age | ncy.Inc test222 (Menalylinend)              | 10/01/2021   | Medicare               | \$222.00         | \$222.00          | -           | Edit  | View Details  |
| Testing Home Health Age | ncy. Int . Inst101012021 (Meanity Search)   | 10/01/2021   | Medicare               | \$111,112,354.00 | \$111,112,254.00  | ( in sec.   | i.dit | View Details  |
| Testing Home Health Age | ncy. Inc. test111 (Remain linenal)          | 09/01/2021   | Medicare               | \$134,533.00     | \$134,533.00      |             | Edit  | View Details  |
| Testing Home Health Age | ncy, Inc. saddissis (Manually Granat)       | 07/31/2021   | Medicare               | 3111,111,00      | F111.111.00       |             | Falt  | Vine Details  |

**Collections** - Enables users to edit outstanding claims. When editing an outstanding claim, users can view payment and adjustment activity and add adjustments (permissions based).

| Ago<br>= | Patient Name           | Type of Bill         | Billed Date | Billing Period 1           | Payar +  | Status | Billed Amount | Ispected Amount | Total Payments | Adjustments | Belences    | Action    |
|----------|------------------------|----------------------|-------------|----------------------------|----------|--------|---------------|-----------------|----------------|-------------|-------------|-----------|
| 100      | XG Impercy             | 812 1st Claim        | 04/01/2020  | 03/01/2020<br>03/01/2020   | Medicare | Saved  | \$7,283.75    | \$6,001.75      | 40.00          | \$12,00     | \$6,071.75  | * 8       |
| 699      | Worgham, John          | 812 1st Claim        | 06/01/2020  | 05/06/2020 -<br>05/31/2020 | Mydicane | Saved  | \$5,655.25    | 45,665.25       | \$0.00         | \$0.00      | 15,655,25   | * 8       |
| 009      | Accord. Impi           | 813 Continuing Claim | etverv2020  | 06/01/2025-<br>06/30/2020  | Webury   | Past   | 90.00         | \$0.00          | \$200.00       | \$101.00    | -\$301.00   | * 8       |
| 66. ·    | Hourse, Jake           | 813 Continuing Claim | 67/34/2020  | 07/01/2020-<br>07/23/2020  | Medicare | Saved  | \$1546.83     | \$3,546.03      | 80.00          | \$0.00      | \$3,546.03  | # 8<br>07 |
| 78       | Log_Mody               | R12.1st Claim        | 66/01/2020  | 01/01/2020<br>07/31/2020   | Medicare | Saved  | \$11,200.00   | 611,200.00      | \$0.00         | 80.00       | \$11,209.00 | • •       |
| 17       | Access, Patient<br>One | 813 Continuing Claim | 10/01/2020  | 09401/2020<br>09401/2020   | Medicare | Paid   | \$5.023.56    | \$5,027,56      | \$1.000.00     | \$1,000.00  | 11/02/156   | * =       |
| 45       | Abat Fem               | 812 tot Claim        | 11/02/2020  | 10/28/2020-<br>11/01/2020- | Medicare | Paid   | \$1,200.00    | \$0.00          | \$1,200.00     | 89.00       | -\$1,202.03 | * 0       |
| 58       | Abas, Pam              | BTJ Controling Claim | 12/01/2020  | 11/01/2020.                | Mellcare | Paid   | 16.068.62     | 15.676.62       | 45.676.62      | \$392.00    | 4392.00     |           |

Claims History - Check the status of all claims for patients including functionality to create a new NOE, NOTR and/or Claim. Also make edits, print, download and delete.

f in 🗴 🔤 /Axxess

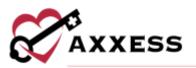

| Branch                     | Alt      | 100 | Accord, A                  | Angel MRN Ac               | cordu10 M  | eorsi e Numbe   | 5.32165498         | A view Pa | lient Chart | 1            | New NOE          | New NOTE          | ieu Caim |
|----------------------------|----------|-----|----------------------------|----------------------------|------------|-----------------|--------------------|-----------|-------------|--------------|------------------|-------------------|----------|
| Status<br>Level of<br>Care | AI<br>AI | 1   | Type #                     | Claim Range                | Status     | Claim<br>Amount | Expected           | Payments  | Adjustments | Balance<br>= | Billed<br>Date = | Payment<br>Date ‡ | Action   |
| A Search Patie             | e/IL-    |     | 813                        |                            |            |                 |                    |           |             |              |                  |                   |          |
| naksajojkao, ku            | isas     | î   | Continuing                 | 09/01/2020 -<br>09/30/2020 | (Dested)   | \$0.00          | Aproves            | \$0.00    | \$0.00      | \$0.00       | Ret<br>Justices  | An Assessor       | e .      |
| Abbott, Jacob              |          |     |                            | 08/01/2020                 |            |                 | 200                |           |             |              | Dire .           |                   | е.       |
| Abernethy, Da              | vid      |     | 812 1st Claim              | 08/31/2020                 | (Drastand) | \$0.00          | April              | \$0.00    | \$0.00      | \$0.00       | ALC: 10110       | Ant Aveilaim      | 1        |
| Accord, Angel              |          |     | 813                        |                            |            |                 |                    |           |             |              |                  |                   |          |
| Accord, Chunk              | munk     |     | Continuing                 | 08/01/2020 -<br>08/31/2020 | (Crusted)  | \$0.00          | Aprilate           | \$0.00    | \$0.00      | \$0.00       | Ant<br>Autoine   | Aut Aveilaitu     | 8.       |
| Ackles, Jensen             |          |     |                            |                            |            |                 |                    |           |             |              |                  |                   |          |
| Accista, Aaron             |          |     | 813<br>Continuing<br>Claim | 07/01/2020 -<br>07/31/2020 | (Created)  | \$0.00          | Not<br>Application | \$0.00    | \$0.00      | \$0.00       | Nit.<br>Aloione  | All Armen         | 0.       |
| Acosta, Ricks              |          |     | CHEVIT                     |                            |            |                 |                    |           |             |              |                  |                   |          |
| Acosta. Sandra             |          |     | 813<br>Continuing          | 06/01/2020-<br>06/30/2020  | (Saved)    | \$0.00          |                    | \$0.00    | \$0.00      | \$0.00       | Not .            | Its Assessed      | 8 4      |
| Adams, Paulin              | e        |     | Claim                      | 106/30/2020                |            |                 | Algenaties         |           |             |              | A-010014 (       |                   |          |
| Adams, Scarlet             | tt -     |     | 813<br>Continuing          | 05/01/2020 -               | (Destat)   | \$0.00          | Nor                | \$0.00    | \$0.00      | \$0.00       | hire.            | Not Avenuation    | θ.       |
| Admission, Pat             | tient    |     | Claim                      | 05/31/2020                 | (Contrain) | 90.00           | Appliante          | 10.00     | 40.00       | 40,00        | autorie :        | - in Administra   | 1        |

#### **ADMIN**

The **Admin** menu allows access to the following actions based on permissions granted to the user. NOTE: See Admin manual for further details.

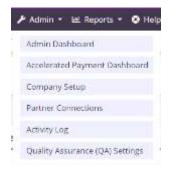

Admin Dashboard - The Admin Dashboard shows seven tiles to provide administrators a broad scope of the organization's standing including HIS by Status, Census by Primary Payer, On-Call Stats, Census by Level of Care, Census by Status, Claims Ready for Billing and Bill Holds.

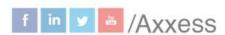

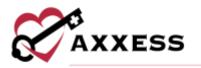

| HIS by Status                                                                                                    |         |                                       | View Report           | Census    | by Primary P                         | ayer View Rep                                        | ort On-Call 5       | tats               | Vew Report   |
|----------------------------------------------------------------------------------------------------|---------|---------------------------------------|-----------------------|-----------|--------------------------------------|------------------------------------------------------|---------------------|--------------------|--------------|
| Const<br>Const<br>Const | 1 0     |                                       | 0.8                   | 2         | executiCLM Text<br>aport<br>MChanity | There<br>a<br>Box Gress Box<br>a<br>Monitoare<br>Sig | 1. New Yorks        | No data in re      | Ŧ            |
| Posty<br>Census by Leve<br>Care                                                                                                    | Exports | e Acoptel<br>Status<br>View<br>Report | Rejected              | Status    | Wew Report                           | Claims Ready for                                     | Billing             | Data of Visi       | Wew Report   |
| care                                                                                                    |         | Diarrage<br>Overges                   | Active                | 242       | herright Charges                     | 131<br>NOE                                           | 6<br>NOE - Transfer | 9<br>MOTIL         | 190<br>Calm  |
| Routine Home<br>Care                                                                                                    | 49      | 0-                                    | Discharged<br>Pending | 27<br>158 | 0<br>0-                              | Bill Holds                                           |                     |                    | View Repor   |
| Respite Care                                                                                                    | 6       | Q.,                                   | Non-Admitte           |           | D -                                  | 482                                                  | 1031                | 1408               | 89           |
| General Inpatient<br>Care                                                                                                    | 2       | 0.7                                   | Deceased              | 29        | -0-                                  | Outstanding Orders                                   | Incomplete Visita   | Sequential Briling | Plan of Core |

Accelerated Payment Dashboard - Six tiles that provide forms, resources and information to help organizations apply for accelerated payment including Forms and Resources, Revenue - Past three Months, Pre-Application Recommendations, Eligibility Criteria, Application Resources and Submitting an Application.

| Forms and Resources                                                                                                    | Revenue - Past 3 Months View Report                                                                                                    | Pre-Application Recommendations                                                                                                    |
|----------------------------------------------------------------------------------------------------|----------------------------------------------------------------------------------------------------|----------------------------------------------------------------------------------------------------|
| CMS Accelerated Payment Fact Sheet                                                                                                    | \$0.00<br>02/15/2020 - 05/15/2020                                                                                                    | Review: COVID-19 Accelerated/Advance<br>Payment Request                                                                                                    |
| Eligibility Criteria                                                                                                    | Application Resources                                                                                                    | Submitting an Application                                                                                                    |
| To qualify for advanced/accelerated payments the<br>provider/supplier must:<br>1. Have billed Medicare for claims within 180 days<br>immediately prior to the date of signature on the<br>provider/stupplier request form<br>2. Not be in benkruptcy<br>3. Not be under active medical review or program<br>integrity investigation<br>4. Not have any outstanding delinquent Medicare<br>over-peyments | To apply please fill out the Accelerated Payment<br>Application.<br>The following information can be used to complete the<br>Accelerated Payment form.<br>National Provider Identifier 1234567899<br>(NPI):<br>Provider Number (PTAN): 222662 | While electronic submission will significantly reduce the processing time, requests can be submitted to the appropriate MAC by fax, email, or mail           Email:         [MLFINANCIALHILIEF/Bpaimetrogba.com]           Fax:         (803) 462-2574           Mail:         Provider Reimbursement (AG-330)           2300 Springdale Drive, Bidg One Carrier, SC 29020 |

axxess.com

This manual is for training purposes only and should not be used for official purposes as the Axxess solutions are continuously subject to updates, improvements and enhancements.

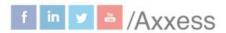

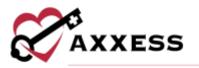

**Company Setup –** Company-wide settings and information are managed from this screen including Company Information, Financial & Billing, Clinical, Notifications, Operations, Scheduling, Payroll and Subscription Plans.

| Company Information | tener executive is one and sharings instant for the colorant provints. The last proceeding for each process will be apply | witty of content for the provider |  |
|---------------------|----------------------------------------------------------------------------------------------------|-----------------------------------|--|
| Financial & Dilling | Provider: Telaing terms insafet Age                                                                                       |                                   |  |
| Clinical            | Provider Information                                                                                                    |                                   |  |
| antifications       | Provider Information                                                                                                    | CAHPS Vendor                      |  |
| operations.         | Testing Home Health Agency, Inc.                                                                                          | Strategic Healthcare Programs     |  |
| cheituling          | Tax ID *                                                                                                    | CAHPS Vendor ID 0                 |  |
| layridt             | 222222342                                                                                                    | 123456709                         |  |
| ubscription Plans   | Tax ID Type *                                                                                                    | National Provider Identifier      |  |
|                     | O Employer Identification Number 👋 Social Security Number                                                                 | 00111112333                       |  |
|                     | Contact First Name *                                                                                                    | Medicare Provider Nomber          |  |
|                     | perren.                                                                                                    | 3335677                           |  |
|                     | Contact Last Name *                                                                                                    | Medicaid Provider Number          |  |
|                     | Gine                                                                                                    | 4\$4789011                        |  |
|                     | Contact Email                                                                                                    | Medicaid Provider Identifier      |  |
|                     | (dire@example.com                                                                                                    | 1122254449                        |  |
|                     | Contact Phone                                                                                                    | DME Medicaid Provider Identifier  |  |

Partner Connections – Enables users to connect with internal and external providers to electronically transmit patient referrals. Once a partner connection has been established on the Admin Dashboard, users can transfer referrals to that partner on the Referrals screen (permissions based).

| Line of Service: All + Provident: AD + 1 | tatini All +      |                                      | Creats Partner Installers | Accept Tectors Invitation |
|------------------------------------------|-------------------|--------------------------------------|---------------------------|---------------------------|
| Associated Providers 0                   | Line of Service O | Partner 0                            | Connection Status 0       | Actions                   |
| Testing Home Health Agency, Inc          | Hospice           |                                      | Pending                   | ল                         |
| Testing Home Health Agency, Inc.         | Hospice           |                                      | Pending                   | - 14                      |
| Testing Home Health Agency, Inc          | Hospice           | Liberty Hospice - Palliative Sandbox | Active                    | Reactivate 12             |
| Testing Home Health Agency, Inc          | Hospice           |                                      | Pending                   |                           |
| Testing Home Health Agency, Inc          | Patlative Care    |                                      | Pending                   | œ                         |
| Testing Home Health Agency, Inc          | Pablative Care    |                                      | Pending                   |                           |
| Testing Home Health Agency, Inc          | Palliative Care   | Testing Palliative Agency            | Active                    | Deactivate of             |
| Testing Home Health Agency, Inc          | Pallative Care    |                                      | Pending                   | œ                         |
| Testing Home Health Agency, Inc          | Palliative Care   |                                      | Pending                   | 14                        |
| Testing Home Health Agency, Inc          | Pallative Care    | Enterprise Demo Agency (HOS)         | Active                    | Beactivele of             |

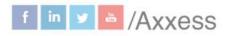

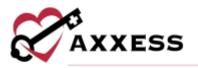

Activity Log – Displays the date each action was performed, the user who performed the action, and what action was performed. Select **View Details** in the **Actions** column to view additional details (permissions based).

| Activity Log |                        |                      |                             |               |
|--------------|------------------------|----------------------|-----------------------------|---------------|
| Q. Sept.     | Patients Al. • Users A | 8 - 04/96/2028       |                             |               |
| Date +       | User 1                 | Category #           | Summary =                   | Actions       |
| 04/06/2023   | Crystal Buffington     | IDG Summary Document | IDG Summary Document-Create | Wew Dutatts   |
| 04/06/2023   | Crystal Buffington     | Scheduled Task       | Scheduled Task-Create       | Wew Distants  |
| 04/06/2023   | Crystal Buffington     | Patient.             | Patient-Convert Referral    | Ware Details  |
| 04/06/2023   | Crystal Buffington     | Referral             | Referral-Convert Referral   | Viww Details  |
| 04/06/2023   | Crystal Buffington     | Patient              | Patient-Update Patient      | View Dotatta  |
| 04/06/2023   | Crystal Buffington     | Patient Payor        | Patient Payor-Create        | View Stepalts |
| 04/06/2023   | Crystal Buffington     | Patient Payor        | Patient Payor-Create        | View Dytain   |
| 04/06/2023   | Crystal Buffington     | Patient Payor        | Patient Payor-Create        | View Details  |
| 04/06/2023   | Crystal Buffington     | Referral             | Referral-Update Referral    | Wew Ostatis   |

Quality Assurance (QA) Settings – When the organization chooses to have tasks bypass the QA Center, they can choose those tasks from the Admin Dashboard or choose specific tasks for individual users to bypass the QA Center. Tasks chosen to bypass an individual user will override the tasks selected on the Admin Dashboard (permissions based).

| Providers: All =                 |                                                                                                    |                |              |               | Add   | Setting |
|----------------------------------|----------------------------------------------------------------------------------------------------|----------------|--------------|---------------|-------|---------|
| Agency Provider                  | Task(s) to Bypass                                                                                                    | Created By     | Created Date | Last Modified | 9     | Actions |
| Testing Home Health Agency, Inc  | Psychosocial Comprehensive Assessment, Psychosocial Phone Visit, Psychosocial PRN Visit,<br>Psychosocial Telebealth Note, Psychosocial Visit | Esther Timothy | 01/20/2023   | 01/20/2023    |       | Deicro  |
| festing Home Health Agency, Inc  | Nurse Practitioner Visit                                                                                                    | Emily White    | 01/03/2023   | 01/03/2023    | 1153  | Defeter |
| Festing Home Health Agency, Inc  | Volunteer Comprehensive Assessment                                                                                                    | Endy White     | 01/03/2023   | 01/03/2023    | tafe  | Delete  |
| Testing Home Health Agency, Inc. | Hospice Physician Visit                                                                                                    | Emily White    | 01/03/2023   | 01/03/2023    | Diff. | Datate  |

#### **REPORTS**

The **Reports** Menu houses all three dashboards previously seen in other menus including Patients, Orders, Schedule, Billing, Admin and the Report Center.

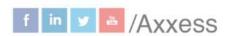

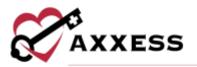

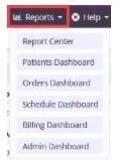

**Report Center** - Enables organizations to easily retrieve the reporting they need to streamline operations and optimize performance across every area of business. The reports are categorized by Patient, Clinical, Schedule, People, Statistical, Survey and Billing and Financial Reports.

| Patient Reports                |                      | Christal Reports                                                                                                    |                | Schedule Reports                     |                   |
|--------------------------------|----------------------|----------------------------------------------------------------------------------------------------|----------------|--------------------------------------|-------------------|
| Anterprot Report               | Las - hour           | Dubul foreing Cristian                                                                                                    | (increasing)   | Trans-Transit (and                   | inter the second  |
| Andrew Barret                  | lass men             | Same Ingener Same                                                                                                    | Last & Read    | Industry and Industry of Lan         | Same Real         |
| from the factory Teacons, in . | (pairs, Street,      | Proprietory factory frames                                                                                                    | pain time      | thi two                              | and a first state |
| and a law of law               | iner bios            | programme (                                                                                                    | mare block     | Annual State Street                  | iner the          |
| Deniel II, Parce               | Lane Street          | Deres and the logit                                                                                                    | Lance Street   | Transport Taxes                      | inter State       |
| fermine Parameters             | years have           | Service Service Decisions                                                                                                    | the states     | street of the later                  | Sare Size         |
| Programs Press and provide Law | International Across | The Province of Deserving Desire                                                                                                    | june a block   | Designeers to be a finish            | Tank Brown        |
| andred (rest-or                | Here they            | Turner of prove 10, 500                                                                                                    | 1000 000       |                                      |                   |
| Ratio Specific Teachert        | Lauro Mana           | Devinging frances of Pagers                                                                                                    | Laure been     |                                      |                   |
| Contra Security Data           | Address Manual       | Salar and you have                                                                                                    | State Street   |                                      |                   |
| People Reports                 |                      | Statutical Reports                                                                                                    |                | Survey Reports                       |                   |
| Samiging segment status lagor: | Loss - Anno          | Date Without A School Payor of School                                                                                                    | 100-0 10-0-    | Constraint                           | Table Mark        |
| Report Department              | The states           | court free Dearer                                                                                                    | Terr Bren      | Descent Process Sector               | Town Miles        |
| Righting Descharter August     | reaction datasets    | Repro Conserva facto                                                                                                    | Sample Million | Second by Second Second              | Seattle March     |
| Propagation and Apple          | Lines Steel          | the second state of the basis to be only second second sec | inter State    | Termination                          | inter the         |
| Saund Saver                    | pages have           | Dataset Hits by Diagness                                                                                                    | rages being    | Summinger Person in Ferner           | man New           |
|                                |                      | summer of the bounded                                                                                                    | search Read    | organization for some and the second | Sec. Sec.         |
|                                |                      | Inversion Dates Connect                                                                                                    | Hare block     |                                      |                   |
|                                |                      | Contact to Printers Pages                                                                                                    | Start Breeze   |                                      |                   |
|                                |                      | The Dataset                                                                                                    | (see a binne   |                                      |                   |
|                                |                      | the starting to the                                                                                                    |                |                                      |                   |
|                                |                      | 100 No Tables                                                                                                    | Harry Marriel  |                                      |                   |
|                                |                      | And the second of the                                                                                                    |                |                                      |                   |
| Billing and Financial Reports  |                      |                                                                                                    |                |                                      |                   |
| listent imprise                | Hart Manuel          |                                                                                                    |                |                                      |                   |

**Orders Dashboard** - Helps assist organizations to quickly identify issues and resolve them. The five tiles shown include Outstanding Orders by Type, Top Physicians with Outstanding Orders, Reasons Preventing Billing, Outstanding Orders by Age and Orders Pending QA Approval. NOTE: See Orders Management manual for further details.

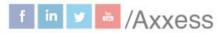

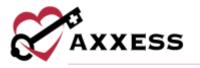

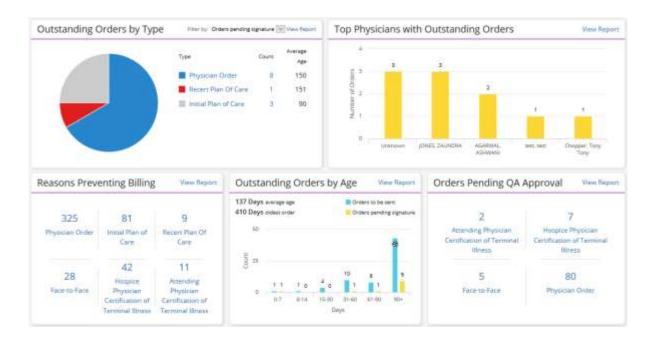

**HELP** 

| l | O Help -                 |   |
|---|--------------------------|---|
|   | User Community (Kee)     | ļ |
|   | Help Center              |   |
|   | On Demand Training       |   |
|   | Recent Software Updates  |   |
|   | Submit a Ticket          |   |
|   | COVID-19 Resource Center |   |
|   | Follow Access            |   |

User Community – A direct link to <u>www.comunity.axxess.com</u> where users can share their knowledge and learning together with other Axxess users.

Help Center - This is a direct link to the Axxess Help Center. This page is also found by going to <u>www.axxess.com/help</u>

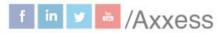

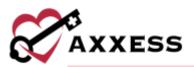

|                         | et Help Anyti |              |                               |
|-------------------------|---------------|--------------|-------------------------------|
| <b>W</b><br>Home Health | Rome Care     | G<br>Hospice | <b>R</b><br>Paliative<br>Care |
| \$<br>Bevenue           | Palient       | Staffing     | S.<br>Training and            |

**On-Demand Training** - A direct link to the Axxess Help Desk hospice training videos page which enables users to watch training videos at any time.

Recent Software Updates - A direct link to the Axxess Help Desk Hospice Software Updates page which can also be found at <a href="http://www.axxess.com/help/axxesshospice/software-updates/">www.axxess.com/help/axxesshospice/software-updates/</a>.

|                               | What can we                                                                                                    | help you w                           | /ith?                                          |                        |
|-------------------------------|----------------------------------------------------------------------------------------------------|--------------------------------------|------------------------------------------------|------------------------|
|                               | Construction and an and the                                                                                                    | 0                                    |                                                |                        |
| Georg Same                    | Referral Conve                                                                                                    |                                      |                                                |                        |
| in also Scheelung             | The following functionality is center, and<br>Assess resident for important algorith from                                                                                                    |                                      | nen poer arthers (het) faatsche in analikation | -Overby sour meconger  |
| Dirg                          | Access Hopping where printed as input 12547 a                                                                                                    |                                      |                                                | Contract of the state  |
| Ciretat                       | This is and they is approximate manifest or the surgery many sectors, should petited marries are pressing for multicoverse entropy and<br>say is anywork with output decomposition stageneywork.<br>This action is when outputs to be action with the surgery many much any permission to successful sectors in Accion Acquires. |                                      |                                                |                        |
| 06                            |                                                                                                    |                                      |                                                |                        |
| 40111                         | Statistical Reports Permission                                                                                                    |                                      |                                                |                        |
| regution                      | To good as prior performance to reach the billing of<br>many by the billing billing heapy to perform the<br>heapy and the foreign foreign the billing heapy                                                                                                    | Olds Save to Bolan granting the pays | Permitte under state and                       | and a second second by |
| Mobile                        |                                                                                                    | Bee .                                | Figure 1                                       | ( Bear                 |
| barring & Webmani             | - frame                                                                                                    |                                      |                                                |                        |
| Software Unders               | II interingen                                                                                                    |                                      |                                                |                        |
| Inchernal Conversion state by | C Long Barris                                                                                                    |                                      |                                                |                        |
| Automat Source.               | 1 fauge have                                                                                                    |                                      |                                                |                        |
|                               | S Wiley and Descript Descript                                                                                                    |                                      |                                                | a                      |
| Hard Law you make the         |                                                                                                    |                                      |                                                |                        |

Submit a Ticket - A platform to provide communication and support for users. Each organization will choose up to four super users to directly engage with the Axxess Support Team to request help.

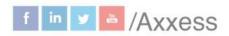

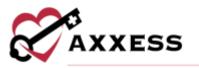

COVID-19 Resource Center - A direct link to the Axxess COVID-19 Resource Center which includes Best Practices, Hear from Experts, Helpful Downloads, Personal Protective Equipment (PPE) and Helpful Links. The page can also be found by going to www.axxess.com/covid-19.

Follow Axxess – A direct link to the Axxess LinkedIn page.

## **SEARCH**

**Q** Search Page... Ex: Chart

The search function at the far-right side of the navigation bar is used to navigate to different sections of the software by entering the name of the section then selecting from the list of options.

| <b>ર</b> | I                         |   |
|----------|---------------------------|---|
|          | Home                      | ^ |
|          | Message Center            |   |
|          | Dashboard<br>Patients     |   |
|          | Patient Chart<br>Patients |   |
|          | Medication Profile        |   |

#### **MESSAGE CENTER**

The Message Center is a place for all staff to communicate internally related to patient care with functionality to attach items and message groups as well as individuals. There are two ways to access notifications/messages. Either select the envelope icon at the top right side of the page or the **View All Messages** hyperlink at the bottom of the Unread Messages tile on My Dashboard.

| 🖾 Axxess Planner |   | 2 | Christo | per 👻 |
|------------------|---|---|---------|-------|
| Q                | ⊠ | 1 | ≣ -     | + -   |

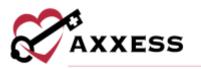

| +  | New Conversation Gancel                                                          | Who would you like to start a conversation with<br>Start Typing a Name | 17                        |
|----|----------------------------------------------------------------------------------|------------------------------------------------------------------------|---------------------------|
| 8  | Axxess 05/11 09/13 AM<br>A Special Thank You to All<br>Mothers                   | Sunce (Albuill & Marce                                                 |                           |
| ZE | Zaundra Ellis 04/02/19 06:00 AM<br>Regarding Hospice A/de Visit for<br>Acosta,   |                                                                        |                           |
| ZE | Zaundra Ellis 04/02/10/08/09 AM<br>Regarding Hospice Aide Visit 3<br>for Acosta, |                                                                        |                           |
| cJ | Cj Javens 83/20/19 08:10 AM<br>Regarding Hospice Aide Visit for<br>Acosta,       |                                                                        |                           |
|    |                                                                                  | \$tart typing here                                                     |                           |
|    |                                                                                  | B / ≫* ≡ ≡ ∞                                                           | l Mark as Important 🛛 🥔 🤕 |

## **CREATE AND LISTS**

The top right-hand corner of Axxess Hospice houses the Lists and Add sections which are permissions based.

- Lists are found in the 🗮 icon.
- Add list is found in the 🖬 icon.

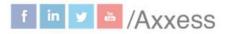

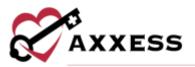

| Q ⊠ ≣ -           |                                                                                                    |
|-------------------|----------------------------------------------------------------------------------------------------|
| iquíries          |                                                                                                    |
| eferrais          | ô                                                                                                    |
| hysicians         | Q ⊠ ≡-                                                                                                    |
| surance/Payers    | Inquiry                                                                                                    |
| ers               | Referral                                                                                                    |
| armacies          | Physician                                                                                                    |
| stom Medications  | The second second second second second second second second second second second second second second second se |
| E.                | Insurance/Payer                                                                                                 |
| dors              | Pharmacy                                                                                                    |
| pões              | DME                                                                                                    |
| ument Types       | And the second second                                                                                           |
| ection Log        | Vendor                                                                                                    |
| ustments          | Supplies                                                                                                    |
| mplates           | User                                                                                                    |
| ams               | Team                                                                                                    |
| unteer Activities |                                                                                                    |
| n-Admit Reasons   | Volunteer Activit                                                                                               |

## **RESET LOGIN PASSWORD**

To reset the Axxess login password, follow one of the methods listed below:

#### **Current Login Password is Unknown**

Navigate to the login page and select the **Having trouble logging in?** hyperlink. Continue to follow the prompts to enter the email address used to log in to Axxess and select **Send**. This will send a password reset link to the user's email address.

| UV AAAES                   | 5 |
|----------------------------|---|
| pierson@axxess.com         |   |
|                            |   |
| Secure Login               |   |
| Having trouble logging in? | 1 |

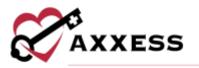

### **Current Login Password is Known**

\*Username\*/Profile

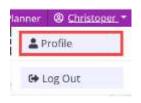

Select the Password line.

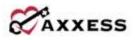

**Profile Management** 

About You

| Email<br>The email address bound to your account.                            | @gmall.com                 |
|------------------------------------------------------------------------------|----------------------------|
| Name<br>The name that other's will see.                                      | Christoper G >             |
| Security                                                                     |                            |
| Password<br>Dropse a strong personnel to protect your account.               | Updated over a month ago 🗲 |
| 2-Factor Verification.<br>Another layer of security to protect your account. | Not enabled >              |
| Audit Events<br>Review security-related events on your eccount.              | View now >                 |
| Back to AxxessHospice                                                        | 6+ Log ou                  |

Enter the current password, a new password and then confirm password. Select the **Change Password** button when finished.

|             | Change Password |  |
|-------------|-----------------|--|
| Current Pas |                 |  |
| Password    |                 |  |
| Confirm Pas | sword           |  |
|             | Change Password |  |

axxess.com

This manual is for training purposes only and should not be used for official purposes as the Axxess solutions are continuously subject to updates, improvements and enhancements.

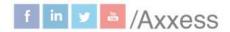